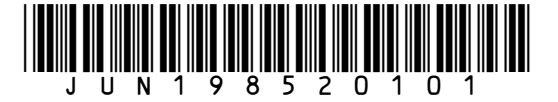

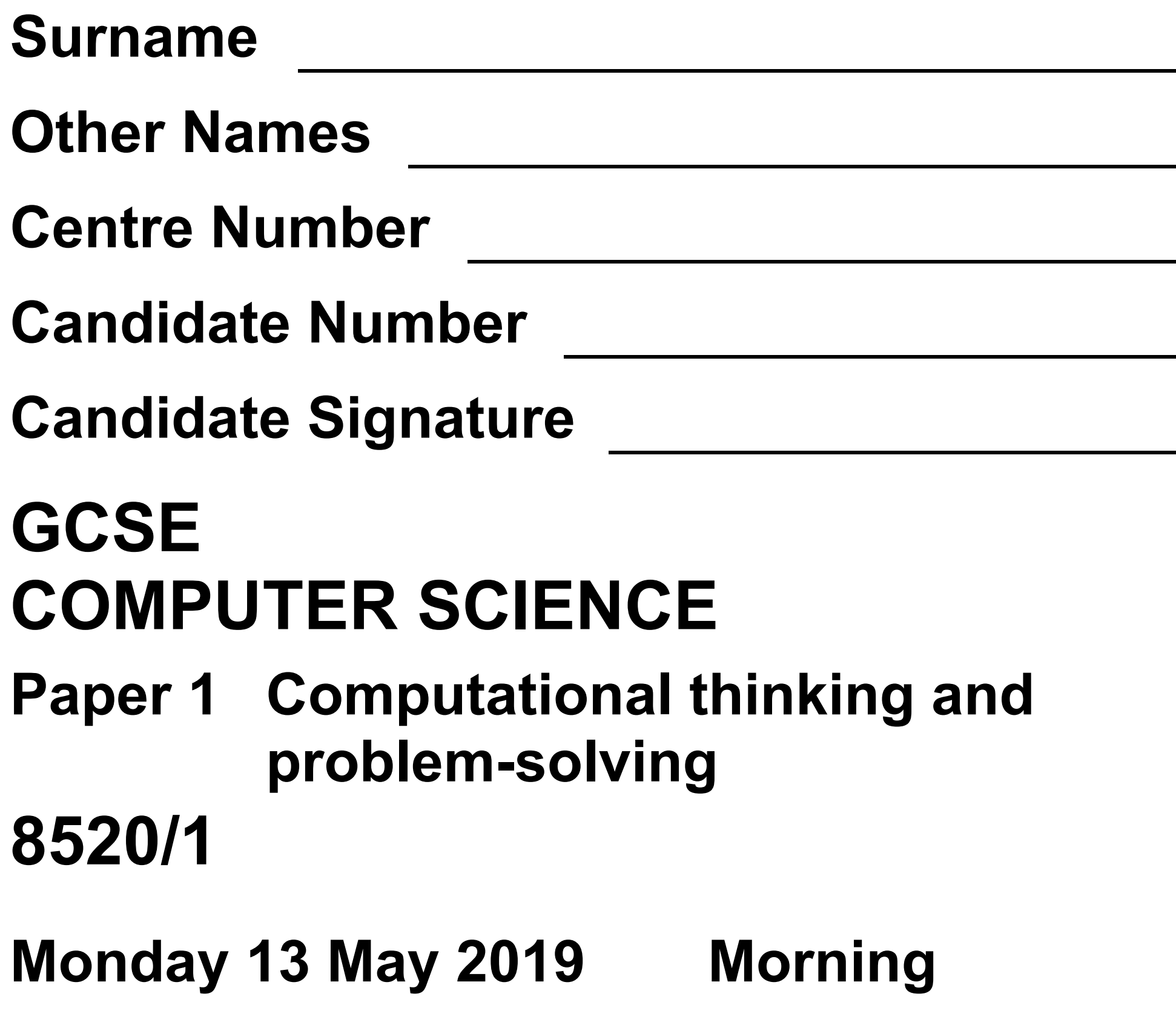

**Time allowed: 1 hour 30 minutes**

**At the top of the page, write your surname** 

## **and other names, your centre number, your candidate number and add your signature.**

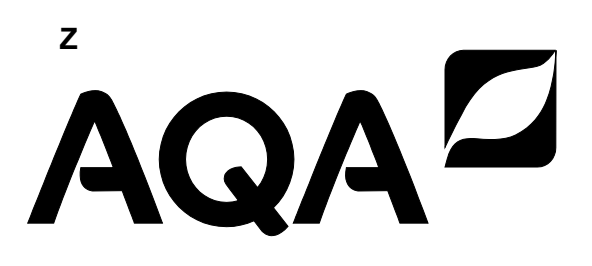

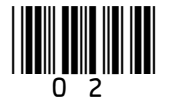

**There are no additional materials required for this paper.**

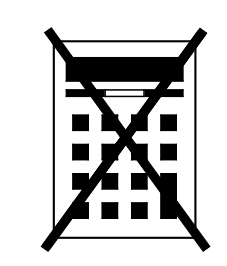

## **INSTRUCTIONS**

- **Use black ink or black ball-point pen. Use pencil only for drawing.**
- **Answer ALL questions.**
- **You must answer the questions in the spaces provided.**
- **Do all rough work in this book. Cross through any work you do not want to be marked.**
- **You are free to answer questions that require a coded solution in whatever format you prefer as long as your meaning is clear and unambiguous.**

### • **You must NOT use a calculator.**

## **INFORMATION**

## • **The total number of marks available for this paper is 80.**

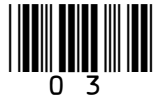

## **ADVICE**

**For the multiple-choice questions, completely fill in the lozenge alongside the appropriate answer.**

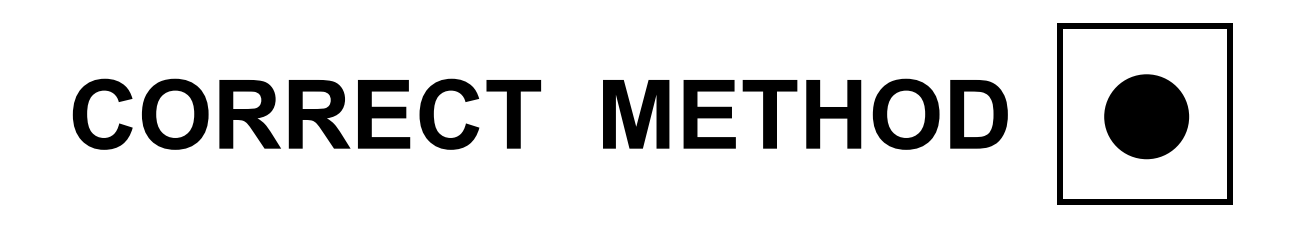

**WRONG METHODS**

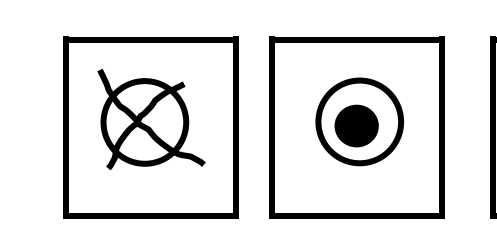

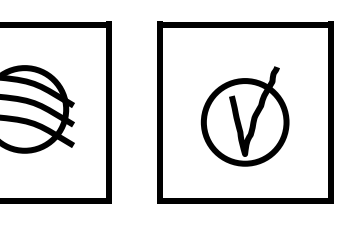

**If you want to change your answer you must cross out your original answer as shown.**

**If you wish to return to an answer previously crossed out, ring the answer you now wish to select as** 

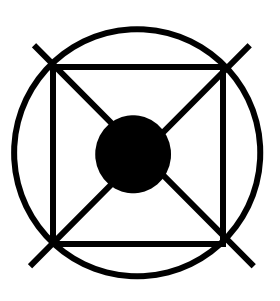

## **shown.**

## **DO NOT TURN OVER UNTIL TOLD TO DO SO**

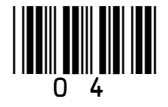

**Answer ALL questions.**

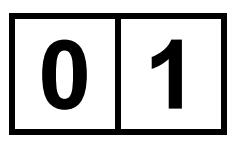

**The pseudo-code in FIGURE 1 assigns two string values to two variables.**

## **FIGURE 1**

title ← 'computer science' level ← 'gcse'

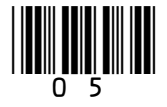

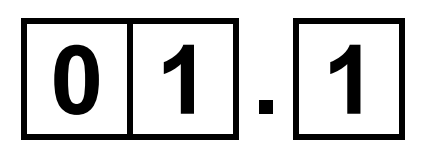

## **Shade ONE lozenge that shows the length of the contents of the variable**  level **in FIGURE 1, on the opposite page. [1 mark]**

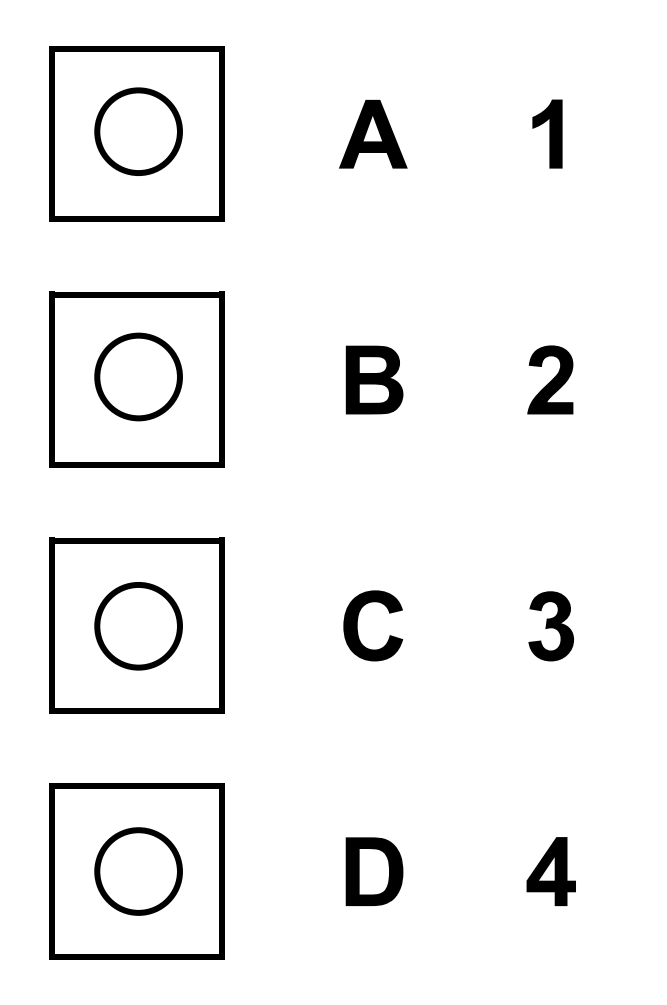

## **BLANK PAGE**

 $6\phantom{1}6$ 

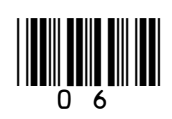

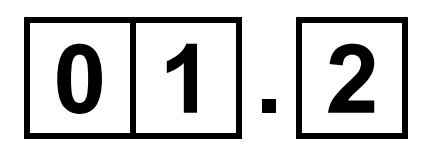

## Shade ONE lozenge that shows the result of concatenating the variable title with the variable level in FIGURE 1, on page 4. [1 mark]

7

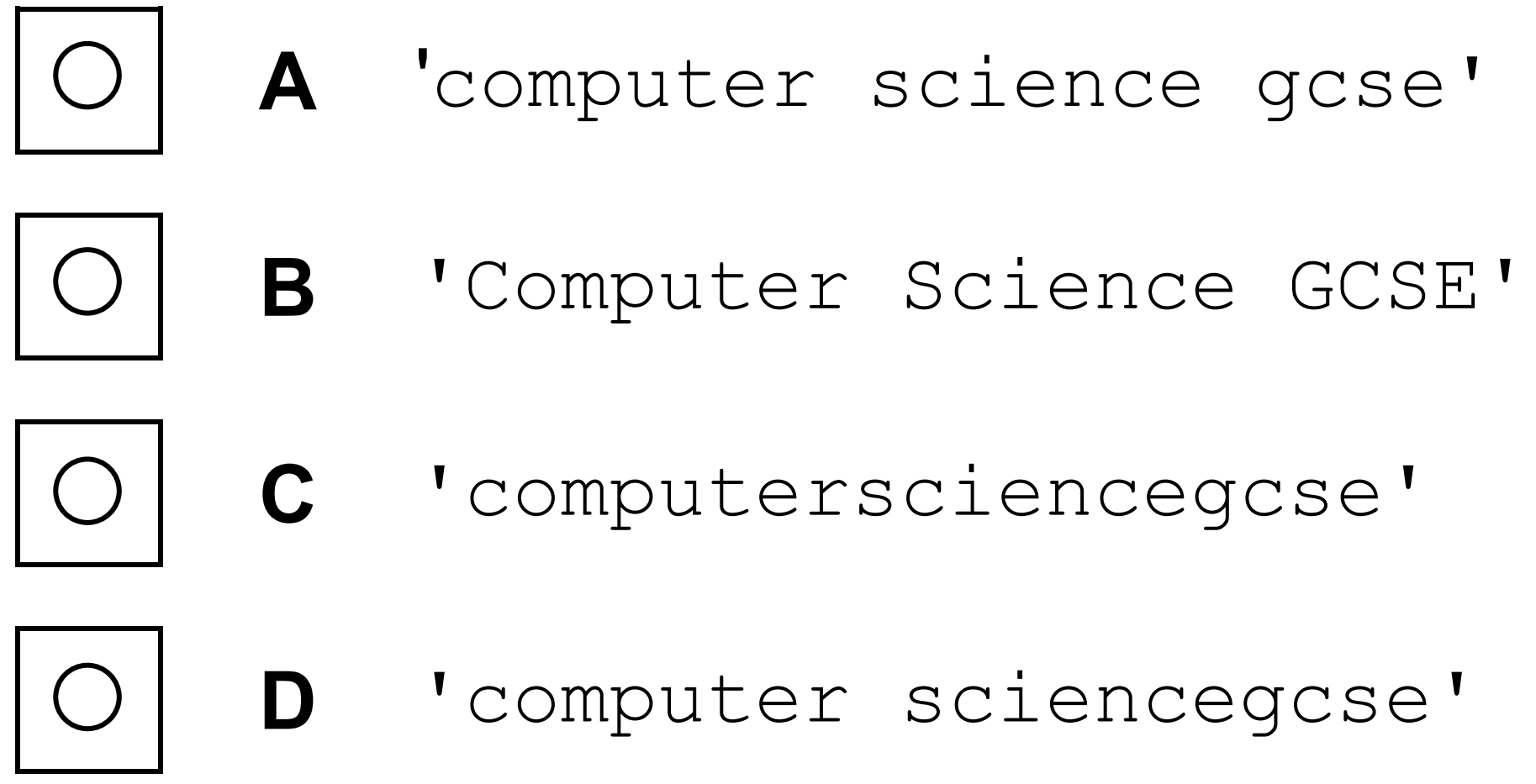

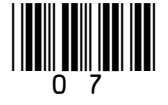

## **Repeat of FIGURE 1**

title < 'computer science' level < 'gcse'

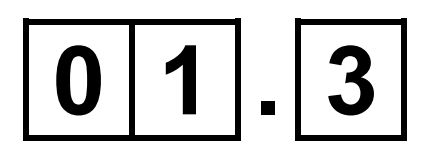

Shade ONE lozenge to show which of the following strings is a substring of the variable title in FIGURE 1. [1 mark]

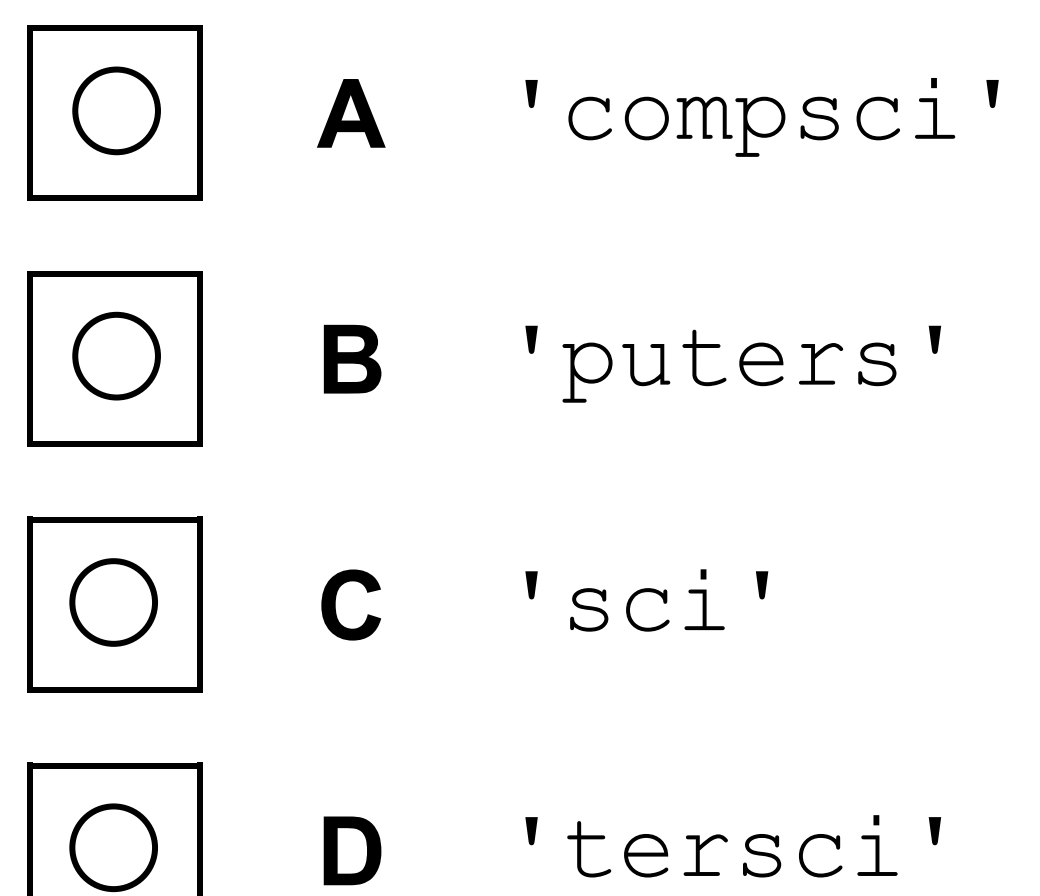

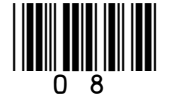

**9** 

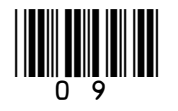

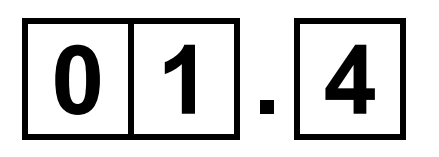

**The Unicode character code of** title[0]**, which is** 'c'**, is 99.** 

**Shade ONE lozenge to show the Unicode character code of the character** level[3] **in FIGURE 1, on the opposite page. [1 mark]**

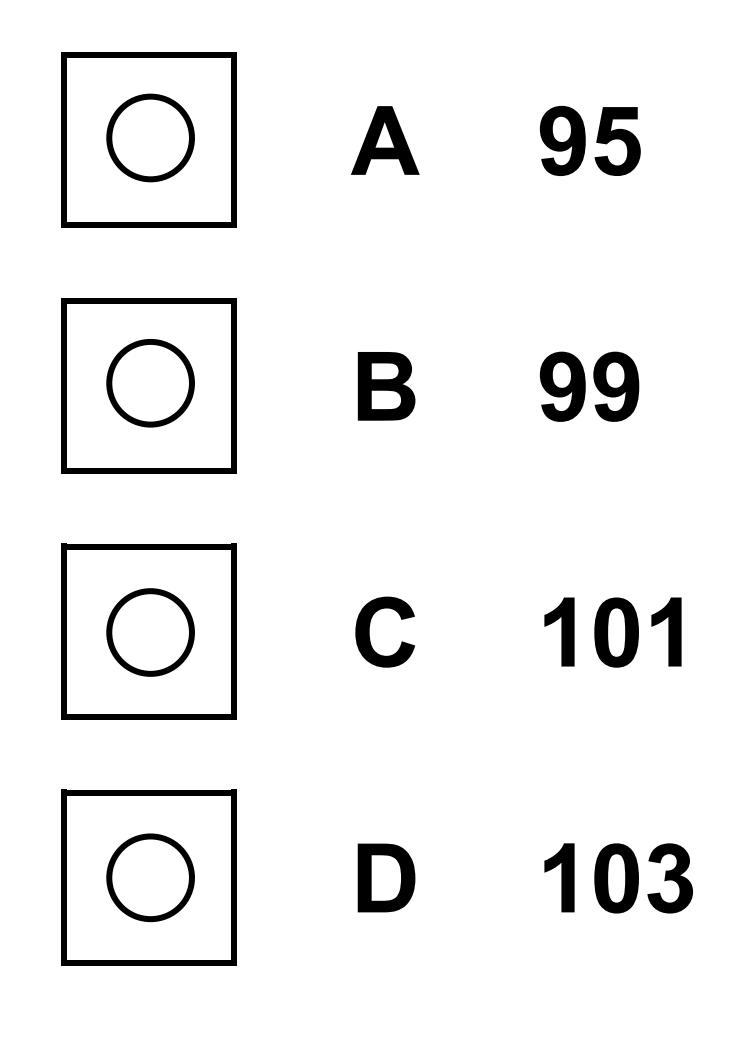

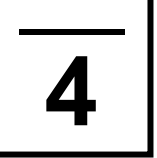

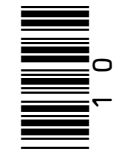

**The three examples of code shown in FIGURE 2 are all**  mples of code shown in FIGURE 2 are all one another.

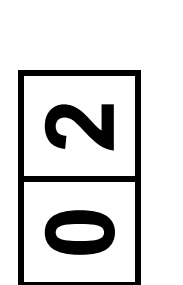

## **equivalent to one another.** equivalent to The three exa **FIGURE 2**

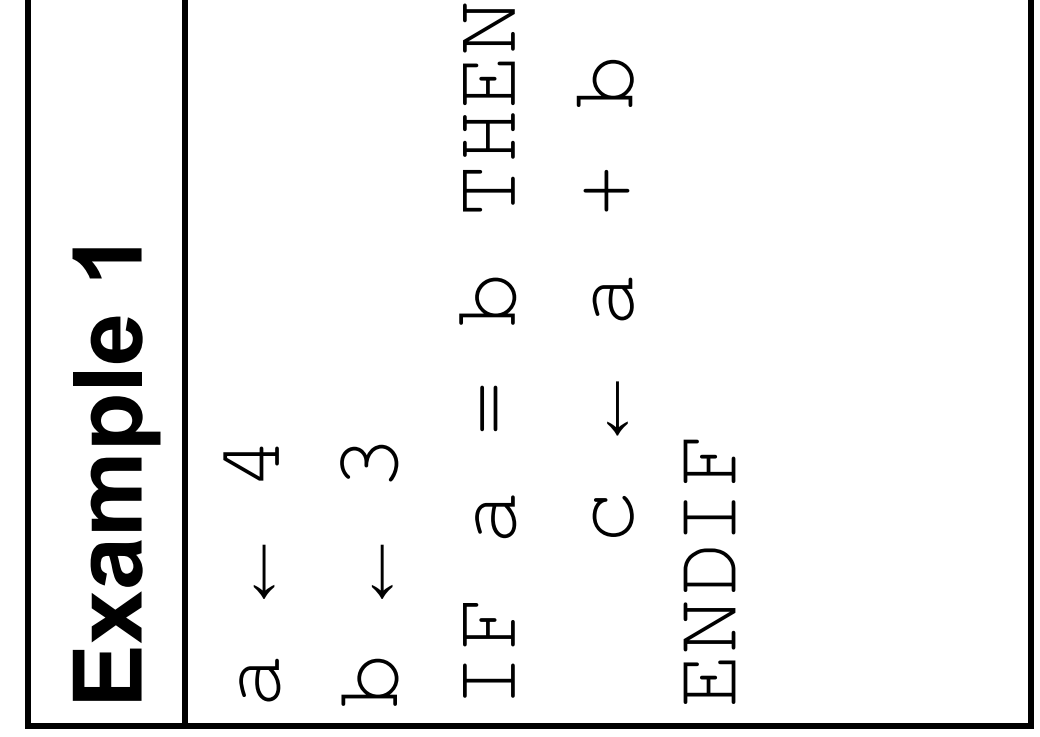

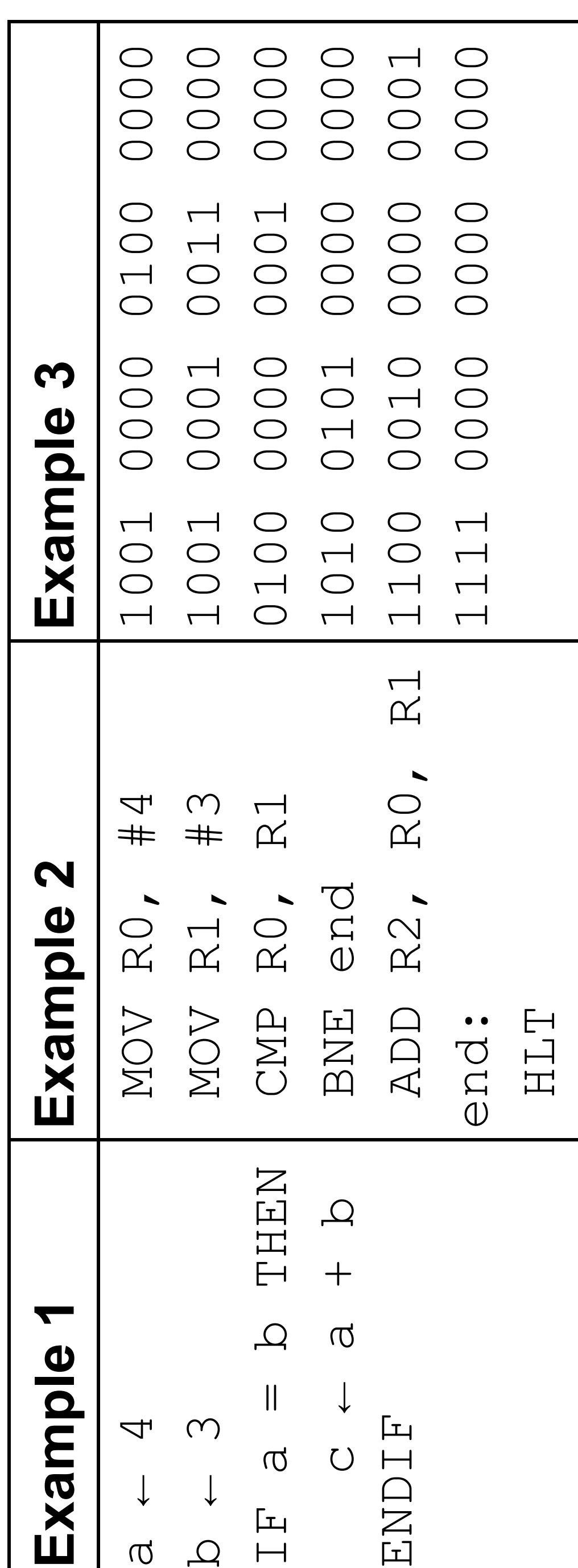

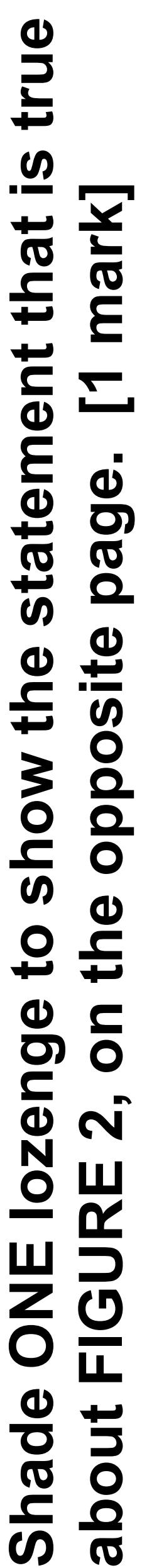

**A None of the examples of code is in a low-level**  None of the examples of code is in a low-level **language.**

**D All three of the examples of code are in low-level**  All three of the examples of code are in low-level **languages.** guages.

<u>the second</u>

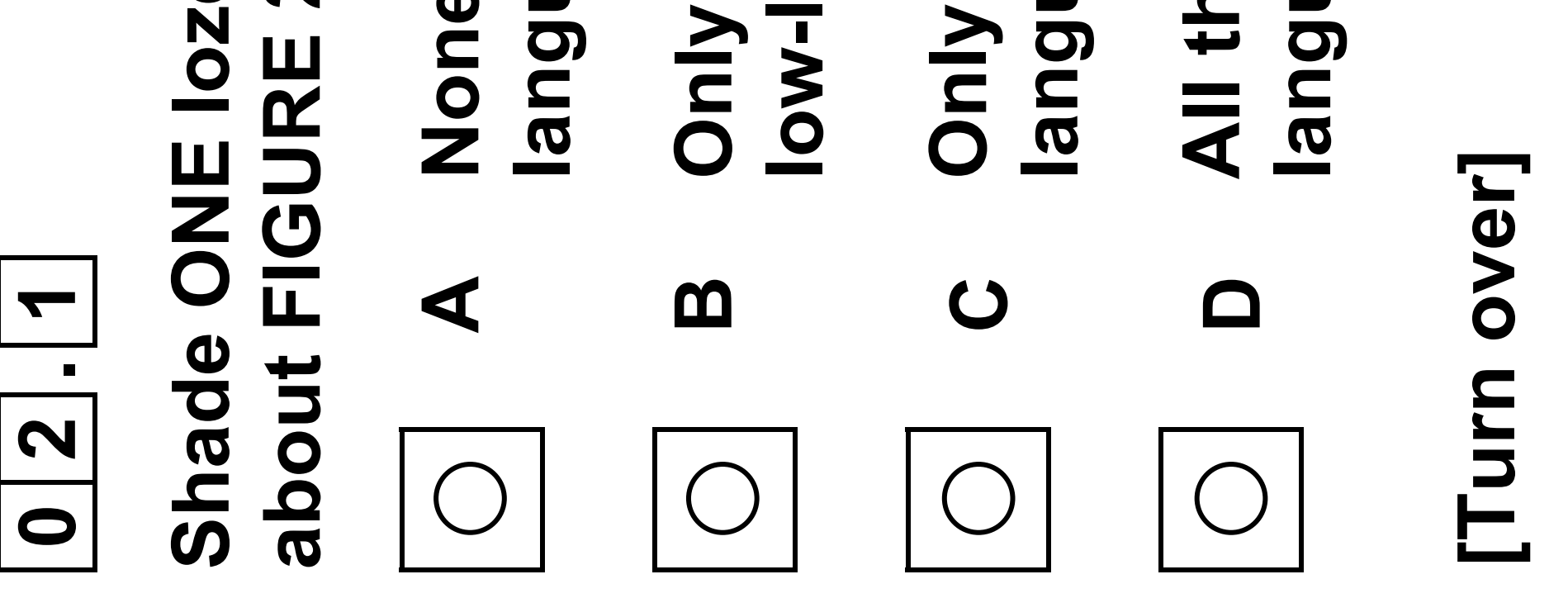

**B Only one of the examples of code is in a**  ly one of the examples of code is in a low-level language. **low-level language.**

**C Only two of the examples of code are in low-level**  Only two of the examples of code are in low-level languages. **languages.**

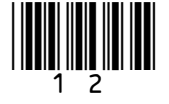

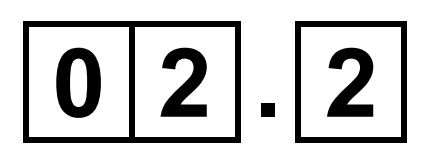

**Explain why a developer, who is good at both low-level and high-level programming, would normally use high-level languages when writing programs. [4 marks]**

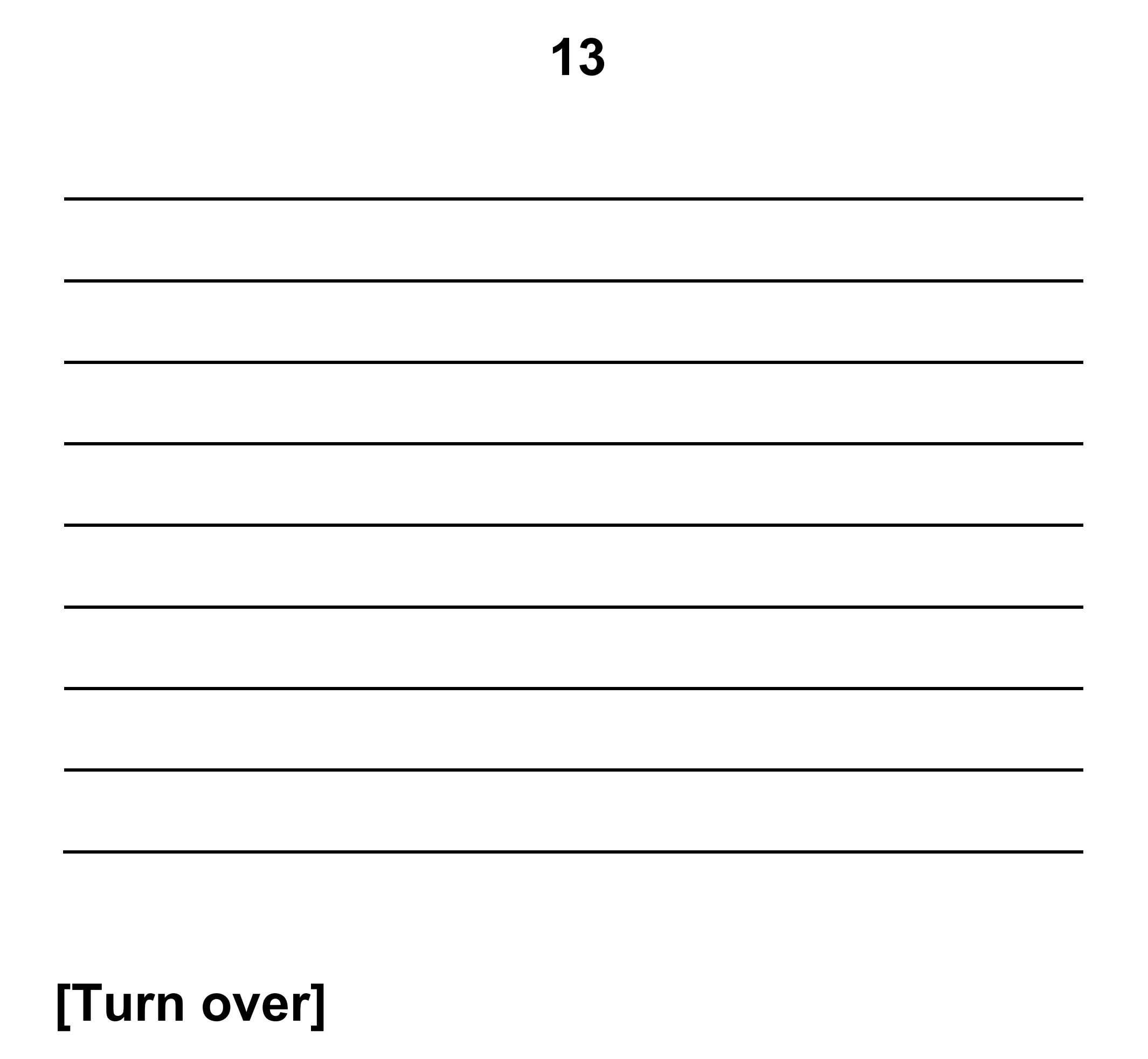

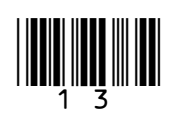

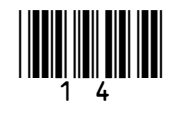

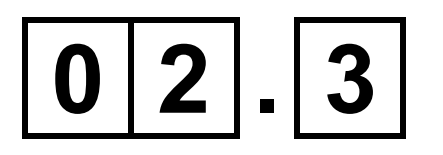

**Statements A and B refer to two different types of program translator.**

## **STATEMENT A:**

**This type of translator can convert a high-level language program into machine code. The source code is analysed fully during the translation process. The result of this translation can be saved, meaning the translation process does not need to be repeated.**

## **STATEMENT B:**

**This type of translator was used to convert the code in EXAMPLE 2 to the code in EXAMPLE 3 in FIGURE 2, on page 10.**

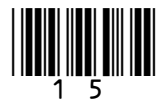

## **State the type of program translators referred to in statements A and B. [2 marks]**

**Statement A:**

**Statement B:**

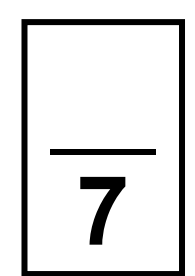

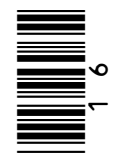

ugar for every egg used in the recipe. **50 grams of sugar for every egg used in the recipe. A cake recipe uses 100 grams of flour and**  uses 100 grams of flour and

**0 3**

## 50 grams of su A cake recipe used to calcul based on the **FIGURE 3**

## eggsUsed USERINPUT eggsUsed

**based on the number of eggs being used. The number of**  number of eggs being used. The number of **FIGURE 3 shows the first line of an algorithm that will be used to calculate the amount of flour and sugar required**  FIGURE 3 shows the first line of an algorithm that will be late the amount of flour and sugar required eggs is entered by the user. **eggs is entered by the user.**

USERINPUT

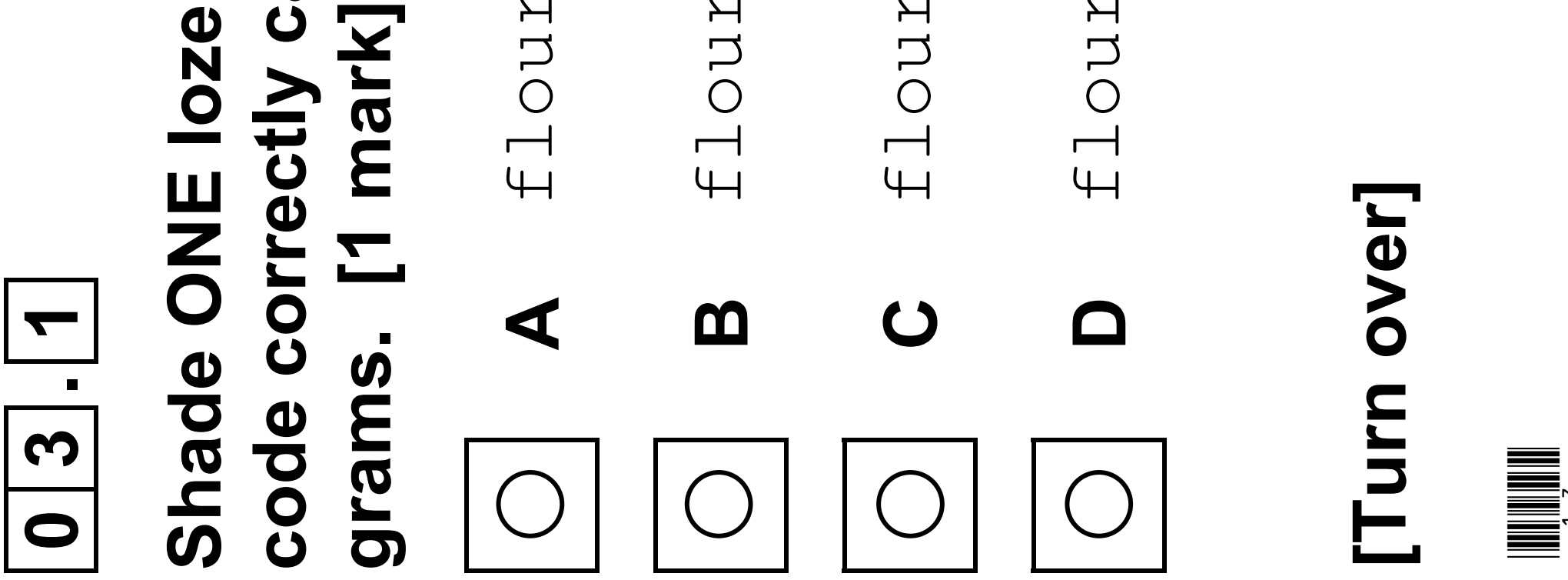

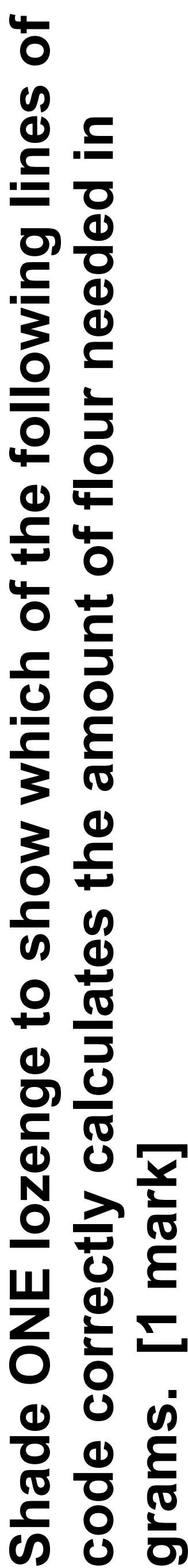

USERINPUT **A** flourNeeded ← USERINPUT  $\downarrow$ flourNeeded

USERINPUT **B** flourNeeded ← eggsUsed \* USERINPUT  $\star$ eggsUsed  $\downarrow$ flourNeeded

100 **C** flourNeeded ← eggsUsed \* 100  $\star$ eggsUsed  $\downarrow$ flourNeeded

 $\overline{5}$ **D** flourNeeded ← eggsUsed \* 50  $\star$ eggsUsed  $\downarrow$ flourNeeded

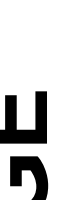

# BLANK PAGE

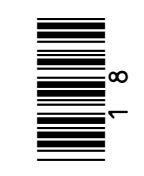

Assignment **A Assignment** lefinite iteration **B Indefinite iteration**

Nested iteration **C Nested iteration**

ection

**\*19.90 Million** 

## **technique has been used in all of the lines of code in**  technique has been used in all of the lines of code in<br>QUESTION 03.1, on page 17. [1 mark] **Shade ONE lozenge to show which programming**  Shade ONE lozenge to show which programming **QUESTION 03.1, on page 17. [1 mark]**

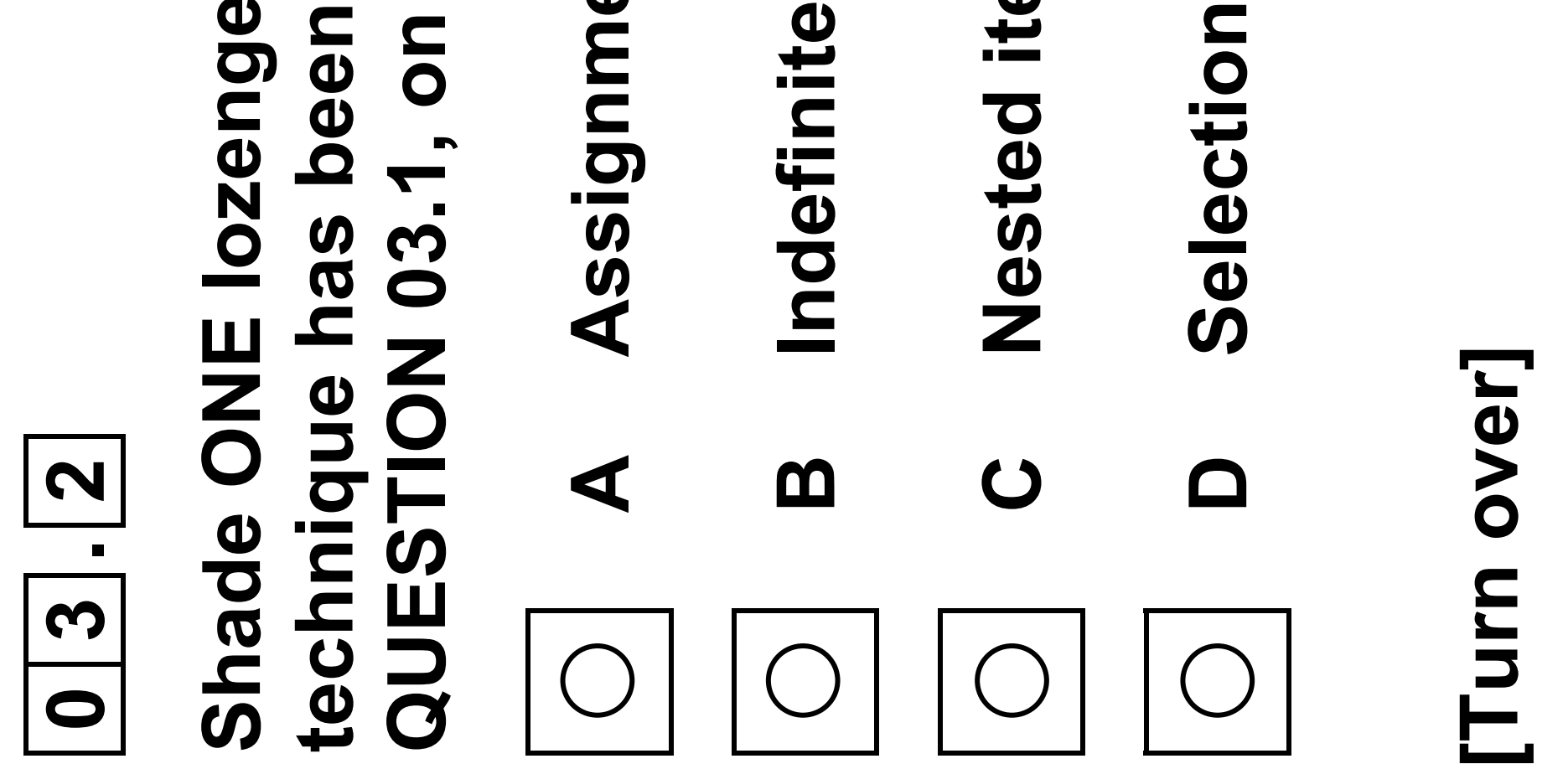

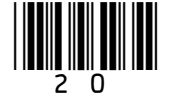

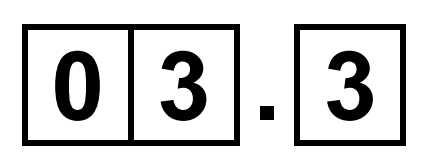

**The developer wants to use validation to ensure that the user can only enter a positive number of eggs, ie one egg or more. The maximum number of eggs that can be used in the recipe is eight.**

**Develop an algorithm, using either pseudo-code or a flowchart, so that the number of eggs is validated to ensure the user is made to re-enter the number of eggs used until a valid number is entered.** 

**You should assume that the user will always enter an integer. [4 marks]**

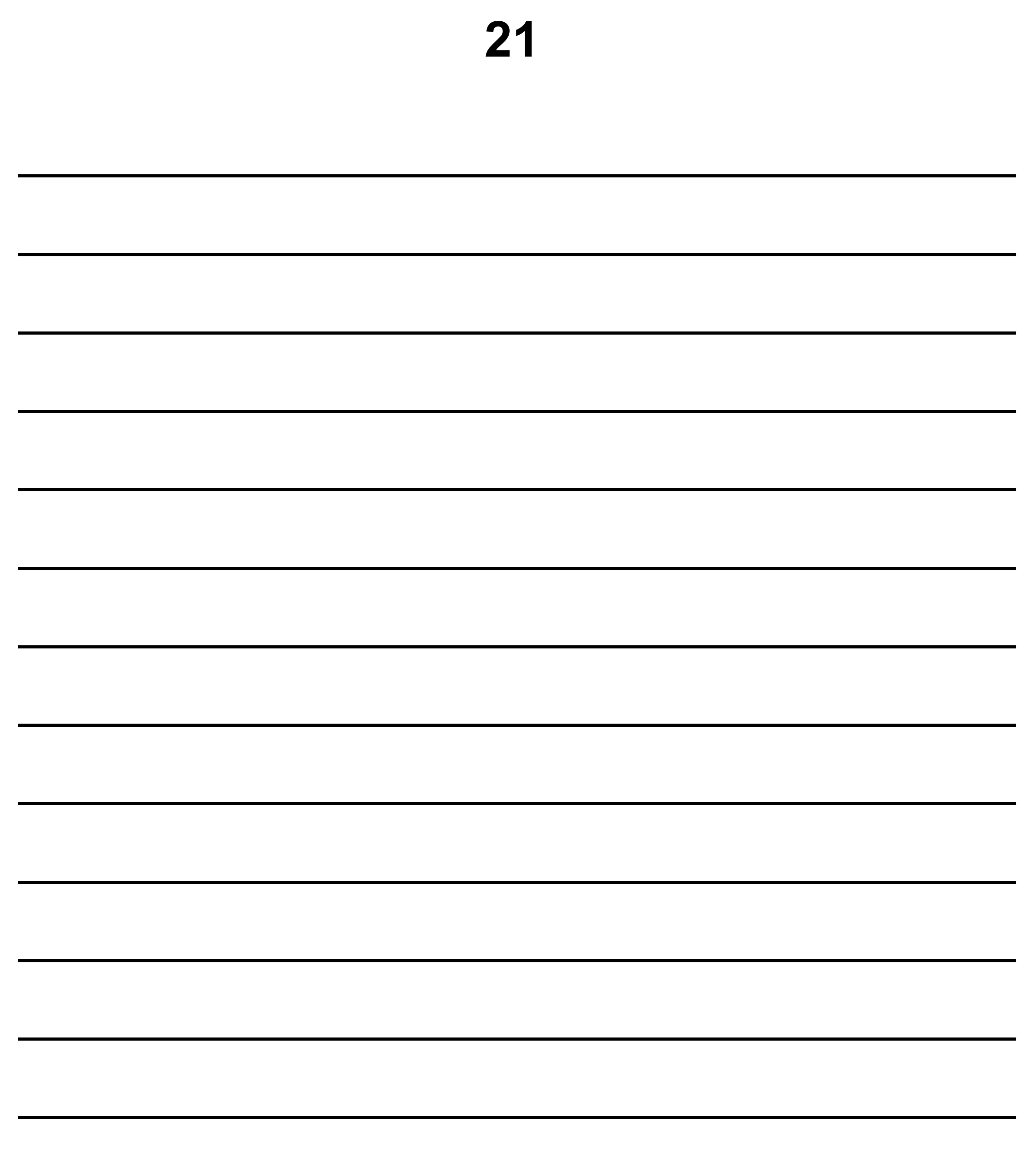

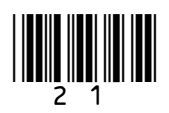

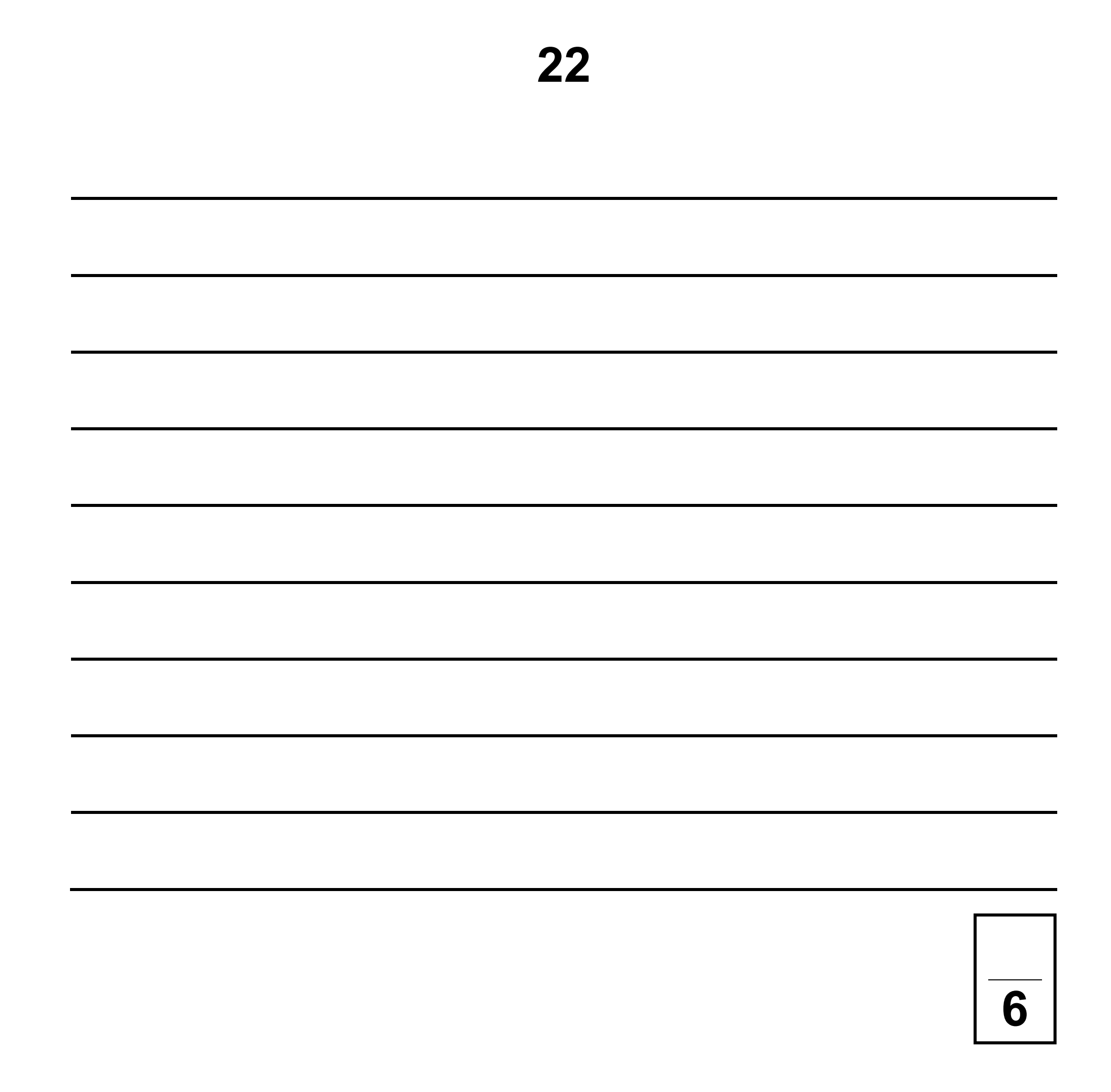

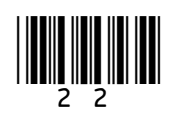

## **BLANK PAGE**

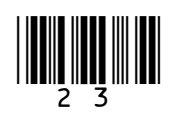

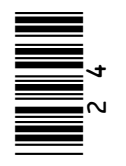

## **Complete the trace table, on page 25, for the algorithm shown**  numberOfPackets ← 0 **prompted. [4 marks]** dataToBeSent<br>dataToBeSent prompted. [4 numberOfF in FIGURE 4 fo constant PAY constant HEA OUTPUT 'Ente numberOfPack REPEAT Complete the totalSize + **FIGURE 4**

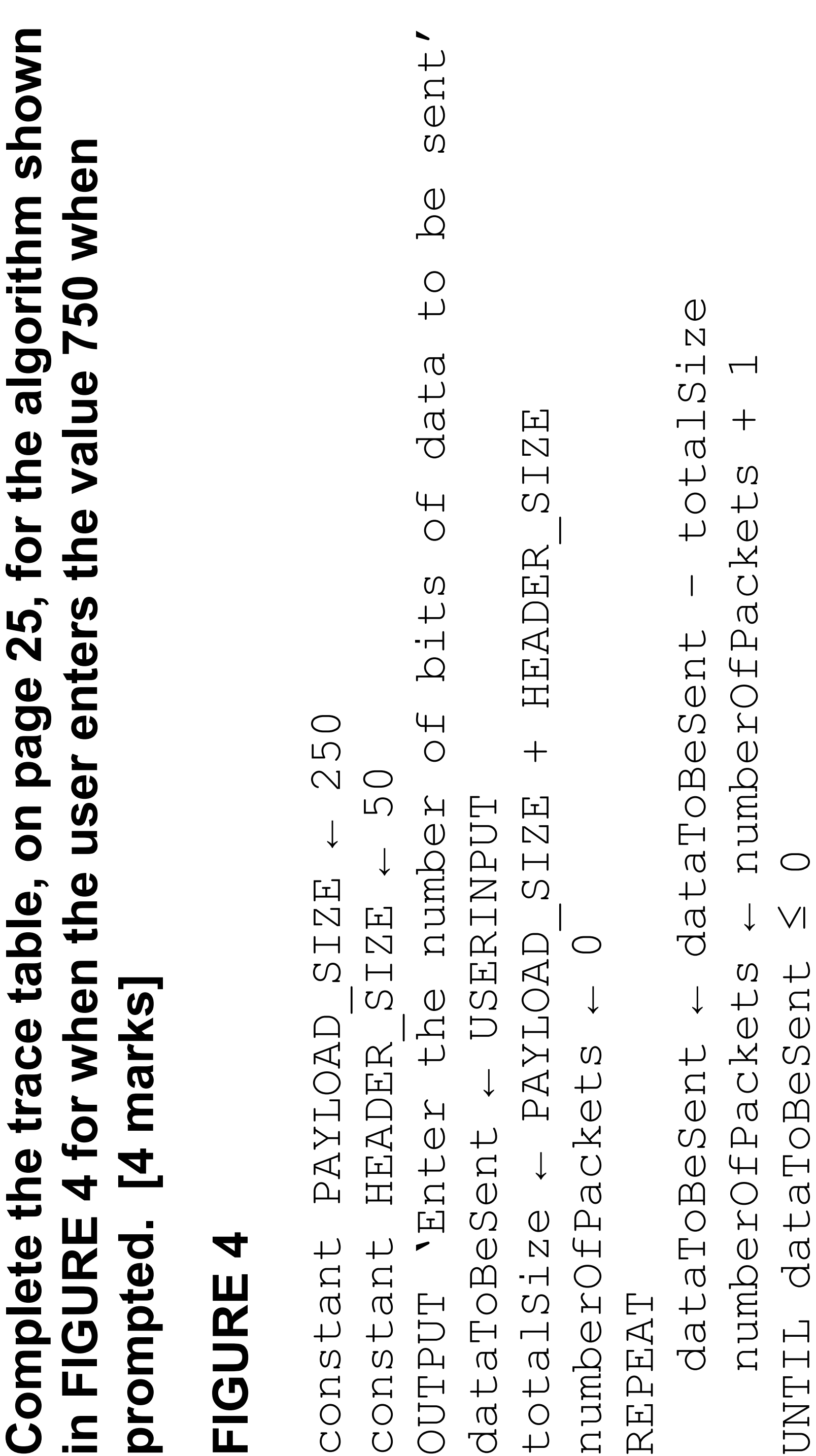

UNTIL dataToBeSent ≤ 0

 $\bigcirc$ 

 $\bigvee$ 

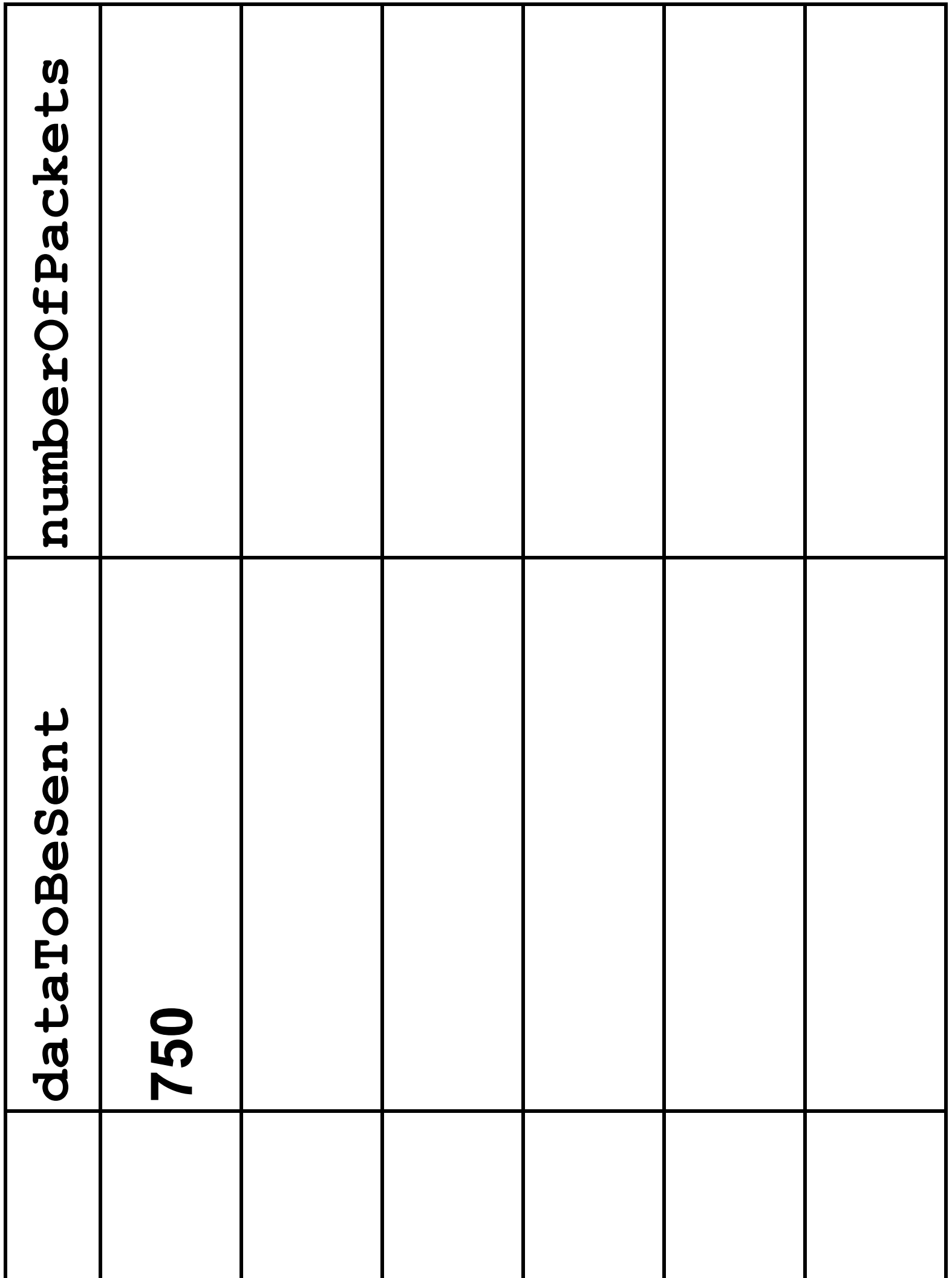

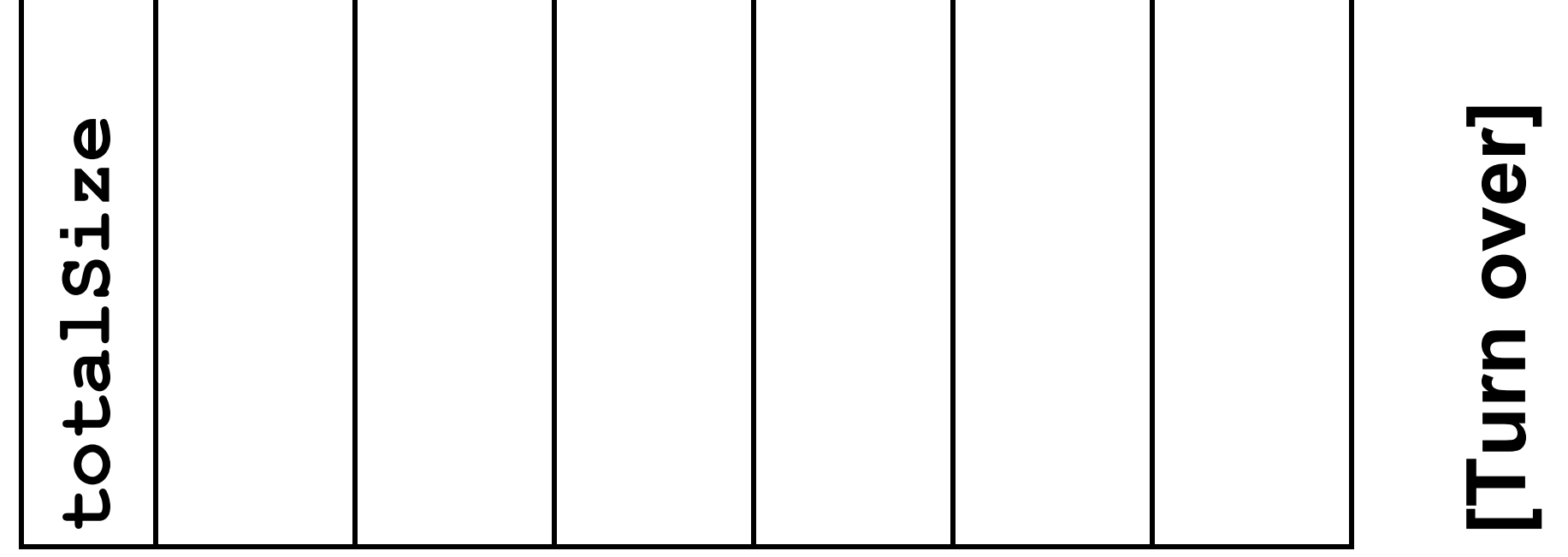

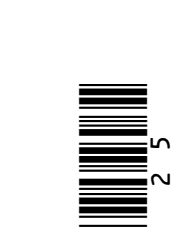

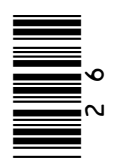

# **0 4 . 2**

## **State why both** PAYLOAD\_SIZE **and** HEADER\_SIZE **from the**  State why both PAYLOAD SIZE and HEADER SIZE from the **algorithm in FIGURE 4, on page 24, did not need to be**  algorithm in FIGURE 4, on page 24, did not need to be<br>included in the trace table. [1 mark] **included in the trace table. [1 mark]**

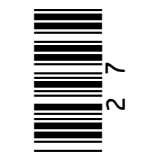

## **Shade ONE lozenge to show which of the following best represents the input and output to/from the algorithm in**  Shade ONE lozenge to show which of the following best e input and output to/from the algorithm in page 24. [1 mark] **FIGURE 4, on page 24. [1 mark]**

tput: numberOfPackets **output:** numberOfPackets **A Input:** dataToBeSent, Input: dataToBeSent,

**B Input:** numberOfPackets, Input: numberOfPackets, **output:** totalSize tput: totalSize

tput: dataToBeSent **output:** dataToBeSent **C Input:** totalSize, Input: totalSize,

**[Turn over]** 

### FIGURE 4, on represents th JIO JIO **JO** [Turn over] **0 4 . 3**  $\blacktriangleleft$  $\mathbf C$ m

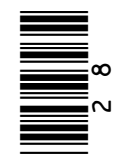

**unnecessary if they use a combination of the** DIV **and**  if they use a combination of the DIV and **A developer looks at the algorithm in FIGURE 4, on**  A developer looks at the algorithm in FIGURE 4, on **page 24, and realises that the use of iteration is**  realises that the use of iteration is MOD **operators.** MOD operators page 24, and r unnecessary

• DIV **calculates integer division,**  DIV calculates integer division,

 $4 = 2$ 

## **eg** 11 DIV 4 = 2 **eg** 11 MOD 4 = 3 **eg** 11 MOD eg 11 DIV

• MOD **calculates the remainder after integer division,**   $\bullet$  Mod calculates the remainder after integer division,  $4 = 3$ 

**The programmer realises that she can rewrite the algorithm**  The programmer realises that she can rewrite the algorithm **by replacing the** REPEAT-UNTIL **structure with code that**  by replacing the  $\tt {REPET-TUT}$  structure with code that uses selection,  $\text{MOD}$  and  $\text{DTV}$  instead. **uses selection,** MOD **and** DIV **instead.**

# BLANK PAGE

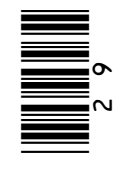

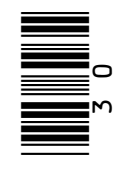

**30**

## A, B and C. TI **Complete this** code that sho algorithm in F final result for

dataToBeSent constant PAY constant HEA OUTPUT 'Ente totalSize + numberOfPack numberOfPa  $\blacktriangleleft$ ENDIF  $\begin{array}{c} \boxed{\text{I}} \\ \boxed{\text{I}} \end{array}$ 

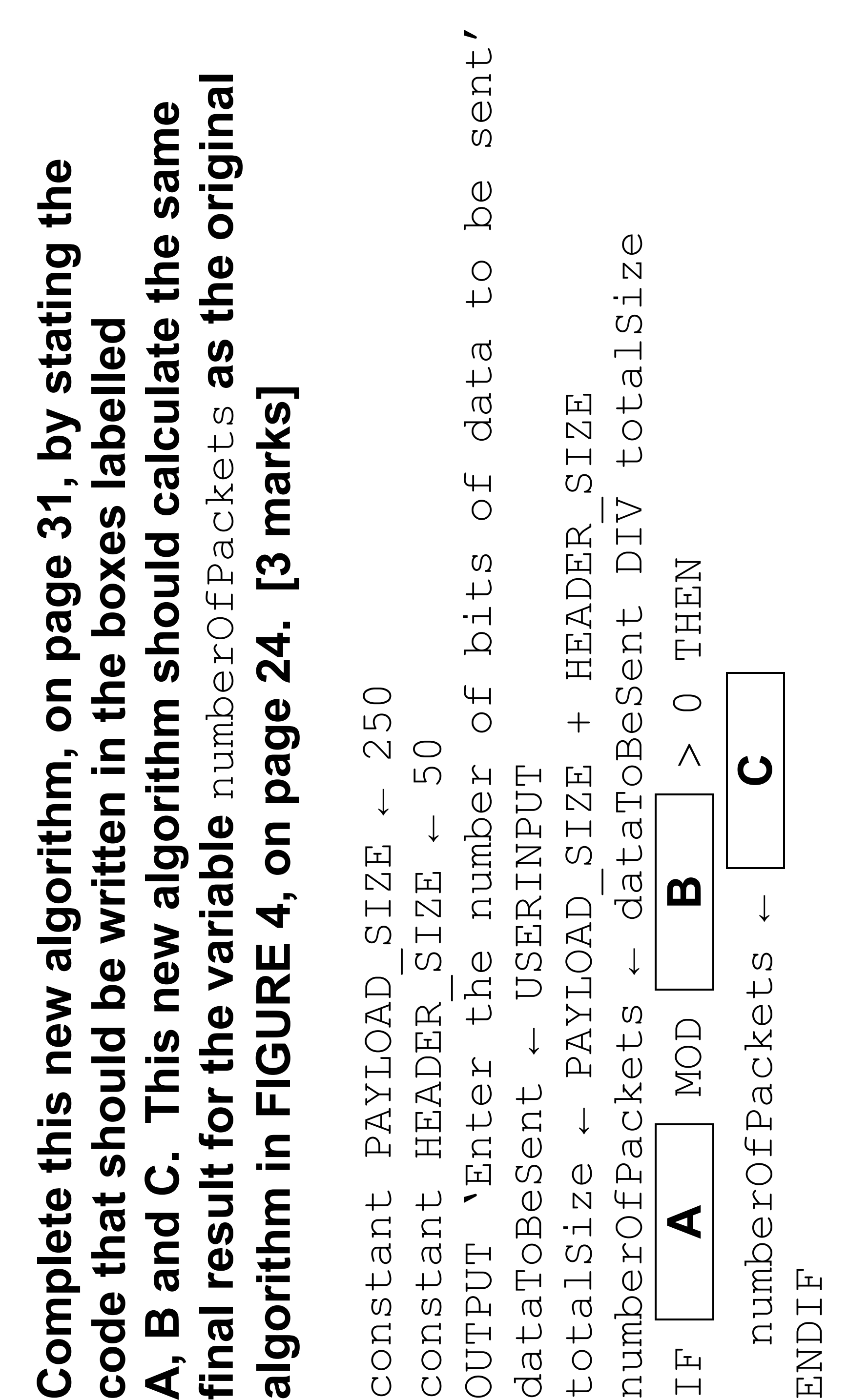

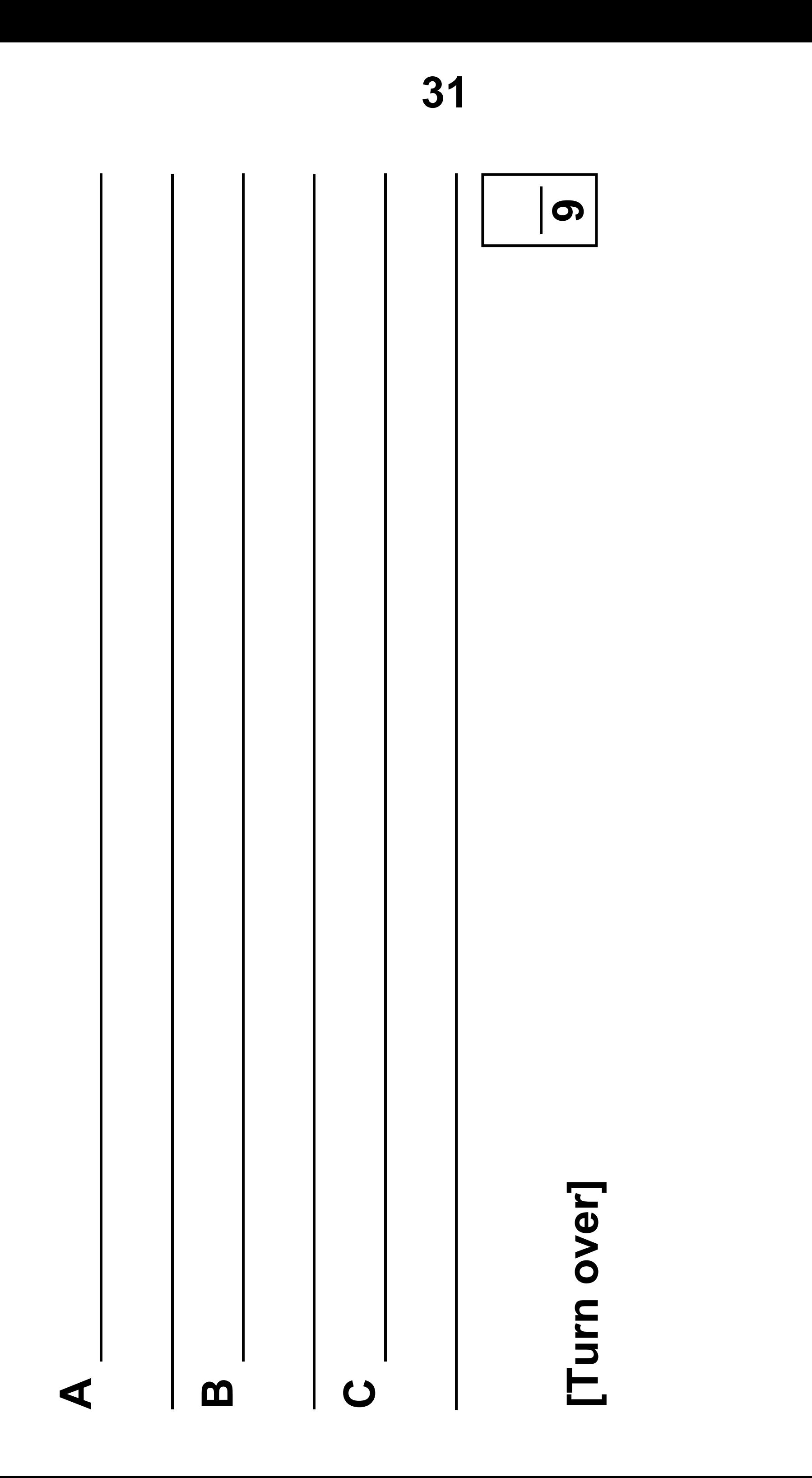

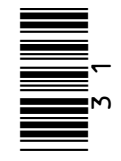

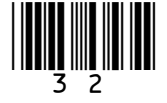

## **0 5**

**The expression** (B AND (NOT A)) OR (B AND C) **can be represented by the logic circuit shown in FIGURE 5. In the circuit the logic gates are marked with labels instead of their proper symbols.**

## **FIGURE 5**

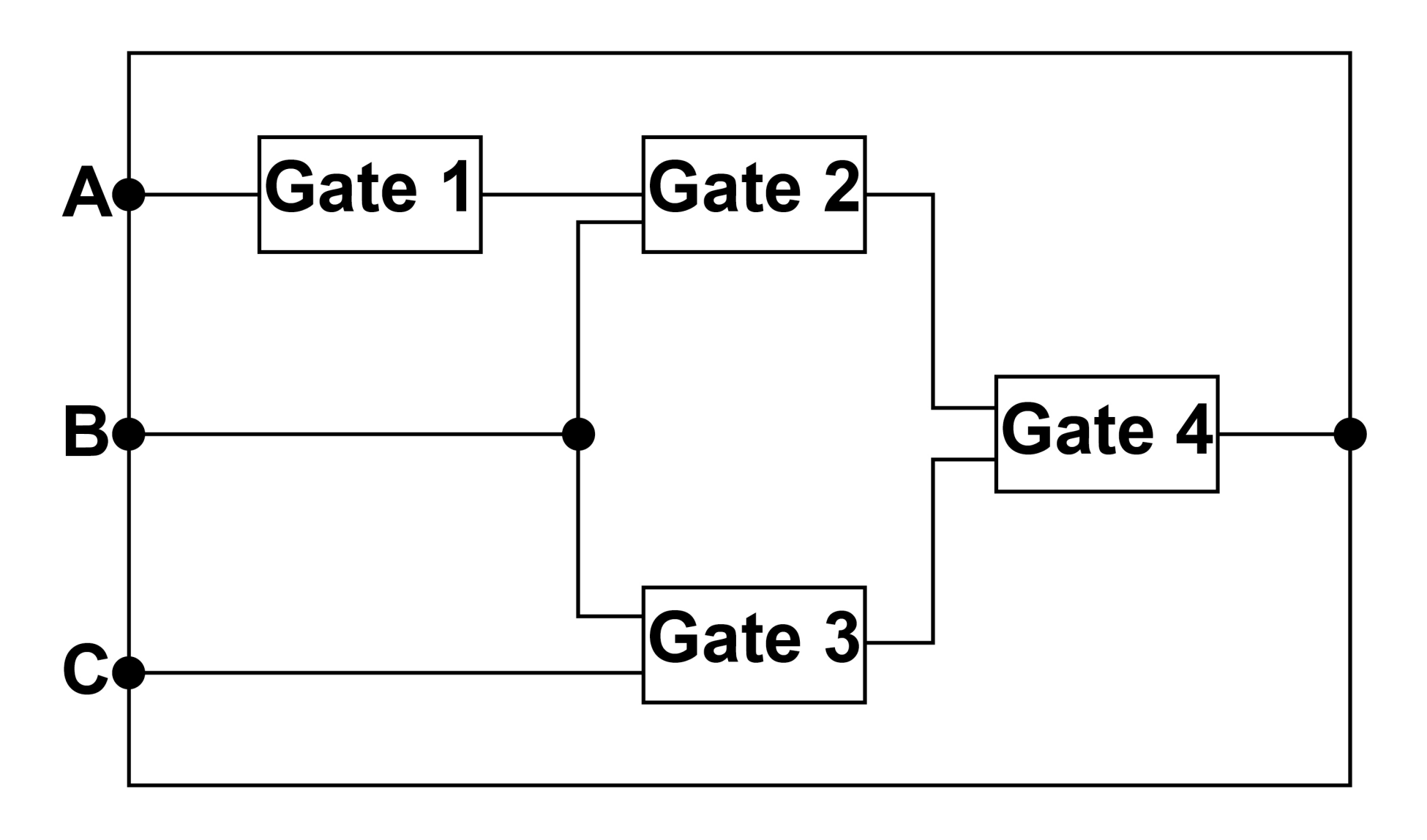

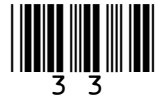

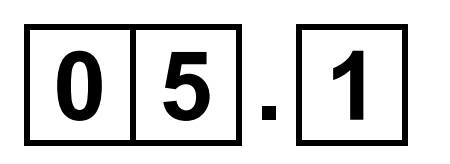

## **State the name of the logic gate used at Gate 1 in FIGURE 5, on the opposite page. [1 mark]**

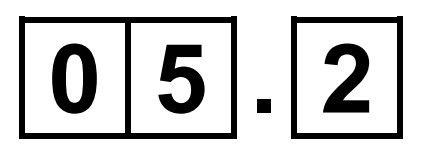

**State the name of the logic gate used at Gate 2 in FIGURE 5. [1 mark]**

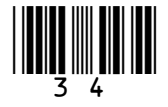

## **Repeat of FIGURE 5**

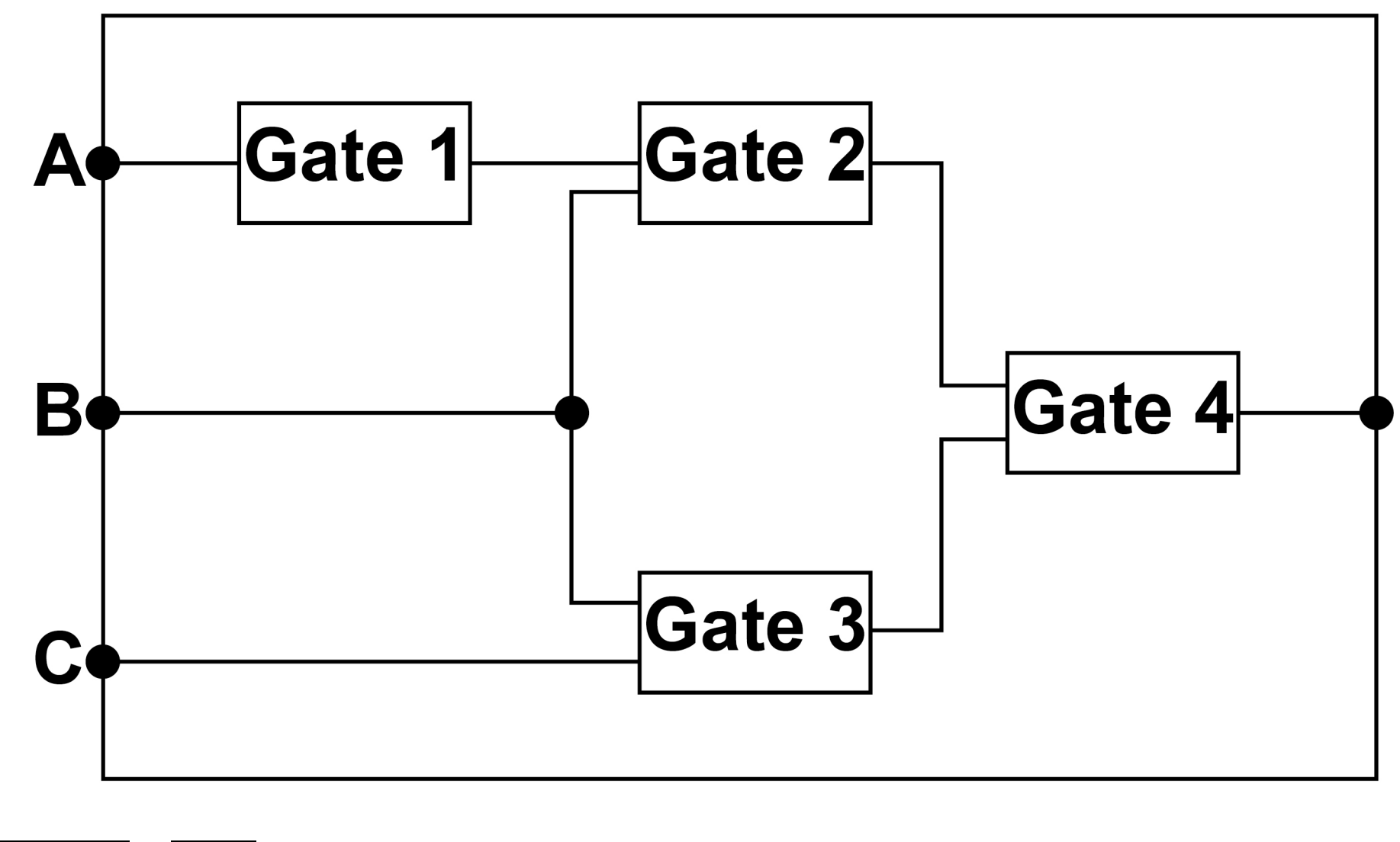

 $0|5|$ . 3

**Draw the logic circuit symbol in the space below for the logic gate used at Gate 3 in FIGURE 5. [1 mark]**

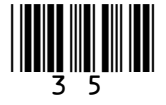

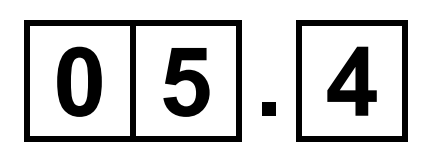

## **Draw the logic circuit symbol in the space below for the logic gate used at Gate 4 in FIGURE 5, on the opposite page. [1 mark]**

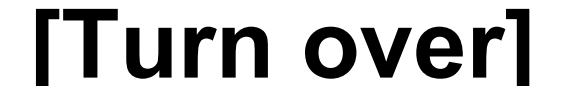

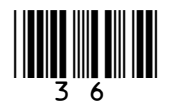

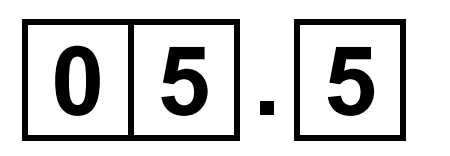

## **Complete the truth table for the Boolean expression:**

(X AND Y) OR (NOT X)

## **[3 marks]**

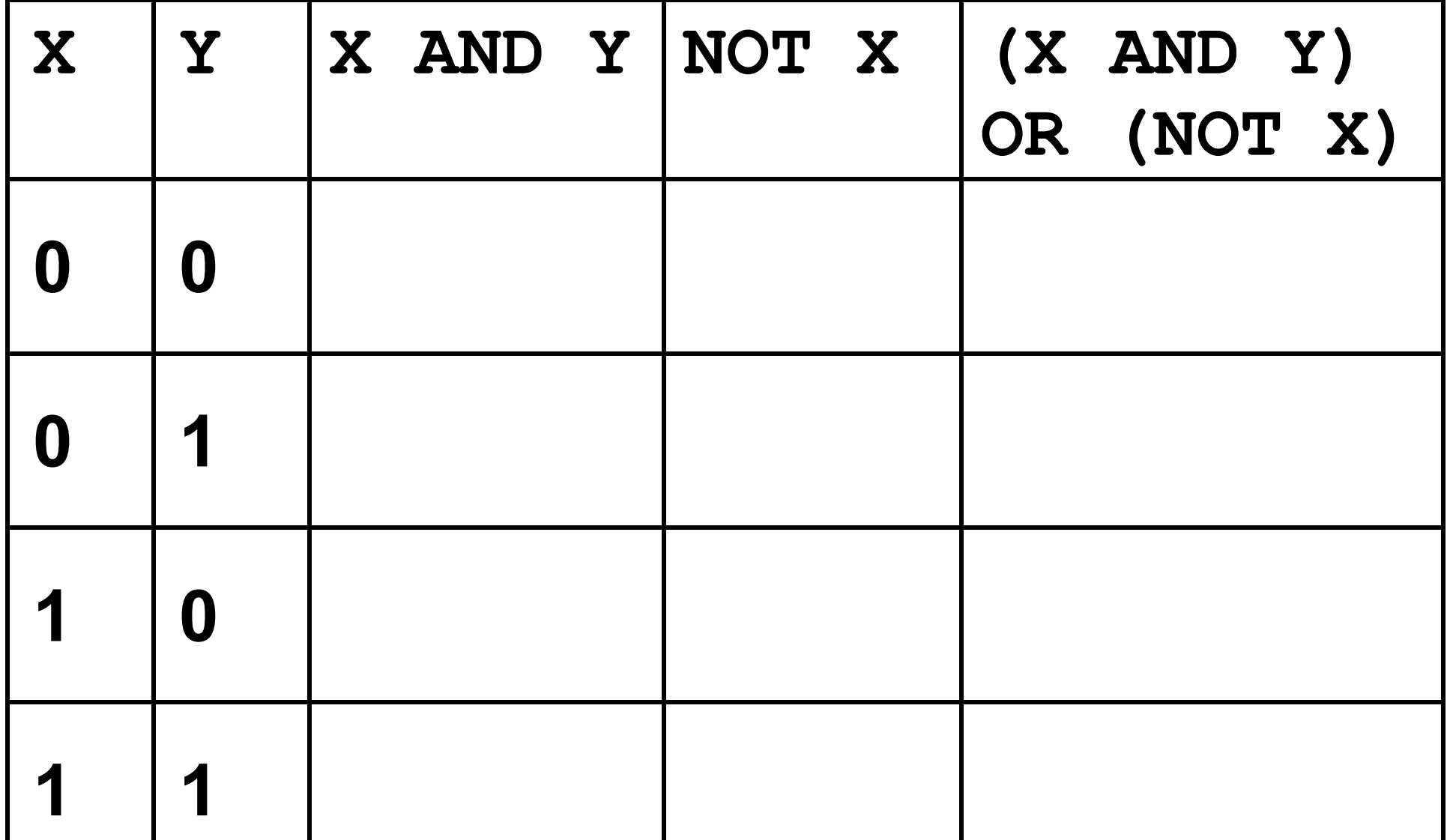
#### **BLANK PAGE**

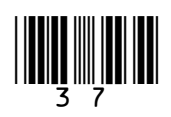

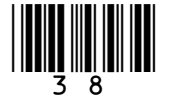

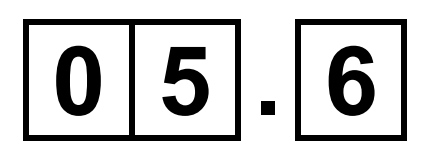

#### **A truth table for the complex Boolean expression:**

(A1 AND (NOT A2) AND A3) OR (A1 AND A2 AND A3)

#### **is shown in FIGURE 6.**

#### **FIGURE 6**

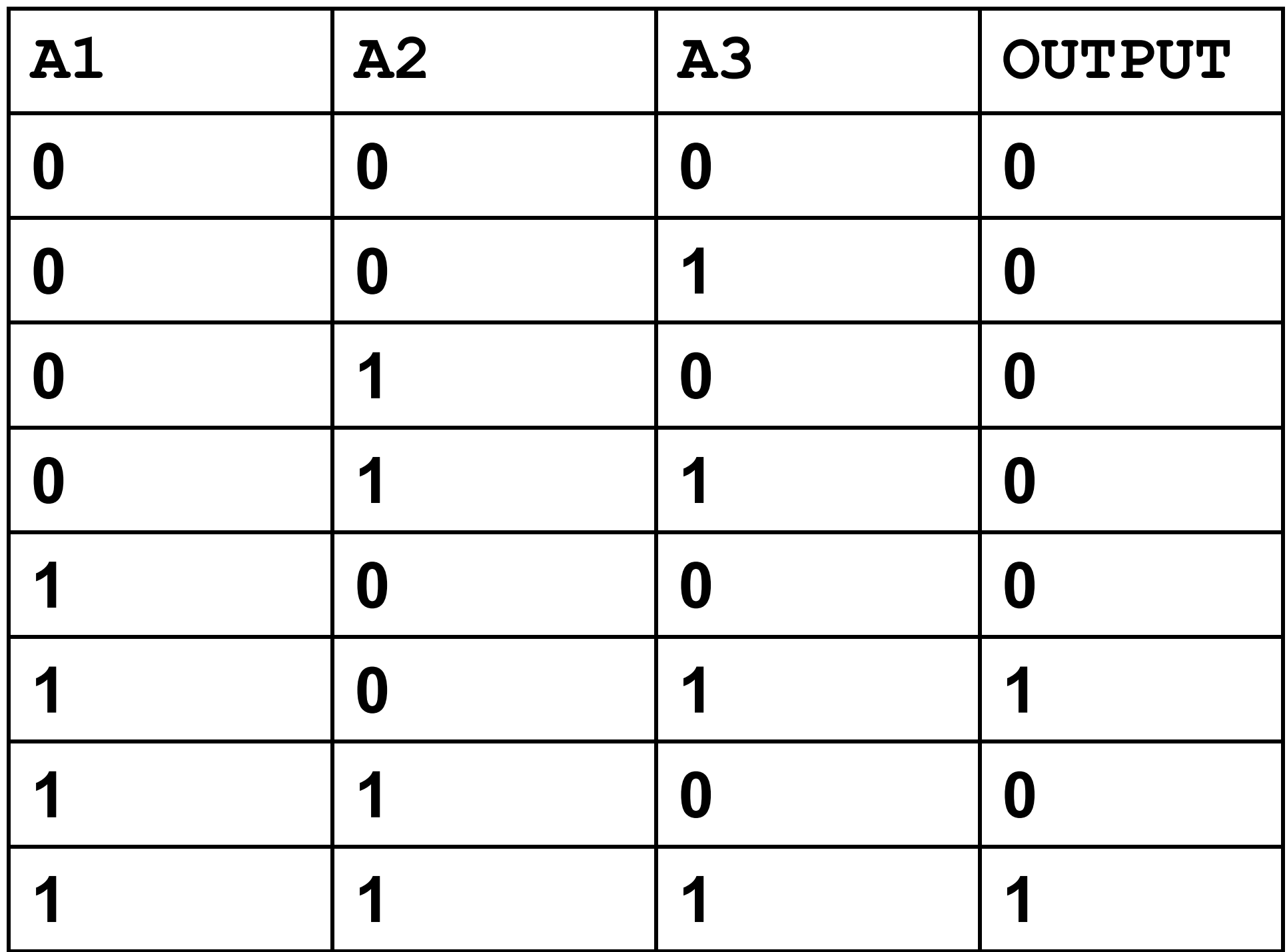

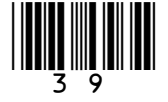

#### **Shade ONE lozenge which shows a simpler expression which is the equivalent of the original, more complex, expression. [1 mark]**

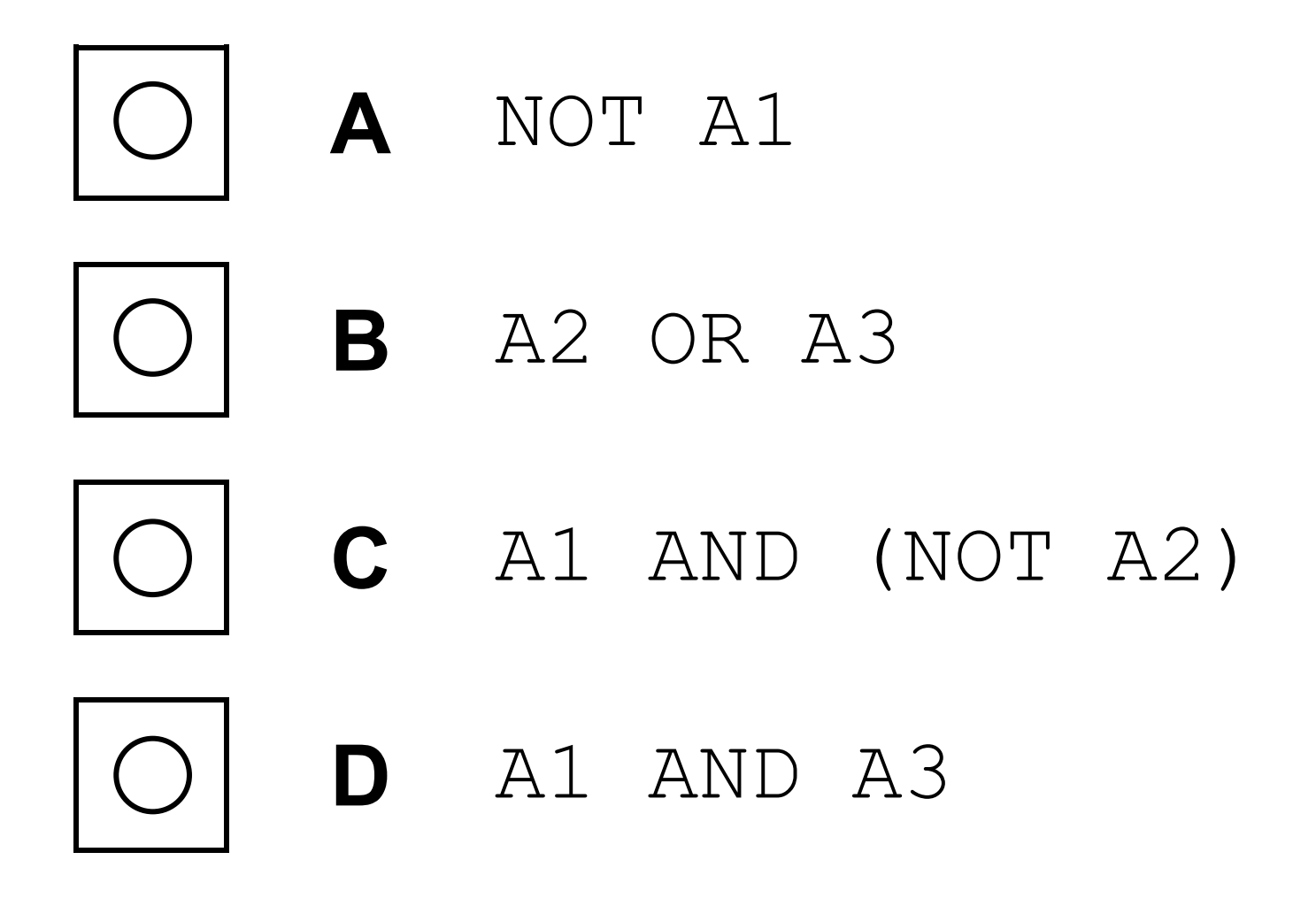

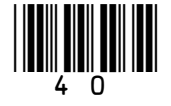

# **0 6**

**Run length encoding (RLE) is a form of compression that creates frequency/data pairs to describe the original data.**

**For example, an RLE of the bit pattern**  00000011101111 **could be**  6 0 3 1 1 0 4 1 **because there are six** 0**s followed by three** 1**s followed by one** 0 **and finally four** 1**s.**

**The algorithm in FIGURE 7, on the opposite page, is designed to output an RLE for a bit pattern that has been entered by the user.** 

**Five parts of the code labelled L1, L2, L3, L4 and L5 are missing.**

#### • **Note that indexing starts at zero.**

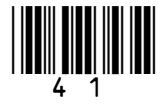

**FIGURE 7**

pattern ← **L1** i ← **L2**  $count$  ← 1 WHILE i < LEN(pattern)-1 IF pattern[i] **L3** pattern[i+1] THEN  $count \leftarrow count + 1$  ELSE **L4** OUTPUT pattern[i]  $count$  ← 1 ENDIF **L5** ENDWHILE OUTPUT count OUTPUT pattern[i]

#### **BLANK PAGE**

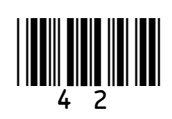

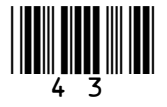

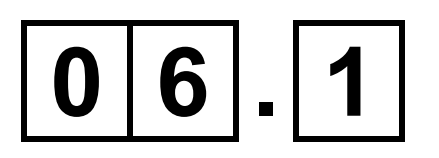

#### **Shade ONE lozenge to show what code should be written at point L1 of the algorithm, on page 41. [1 mark]**

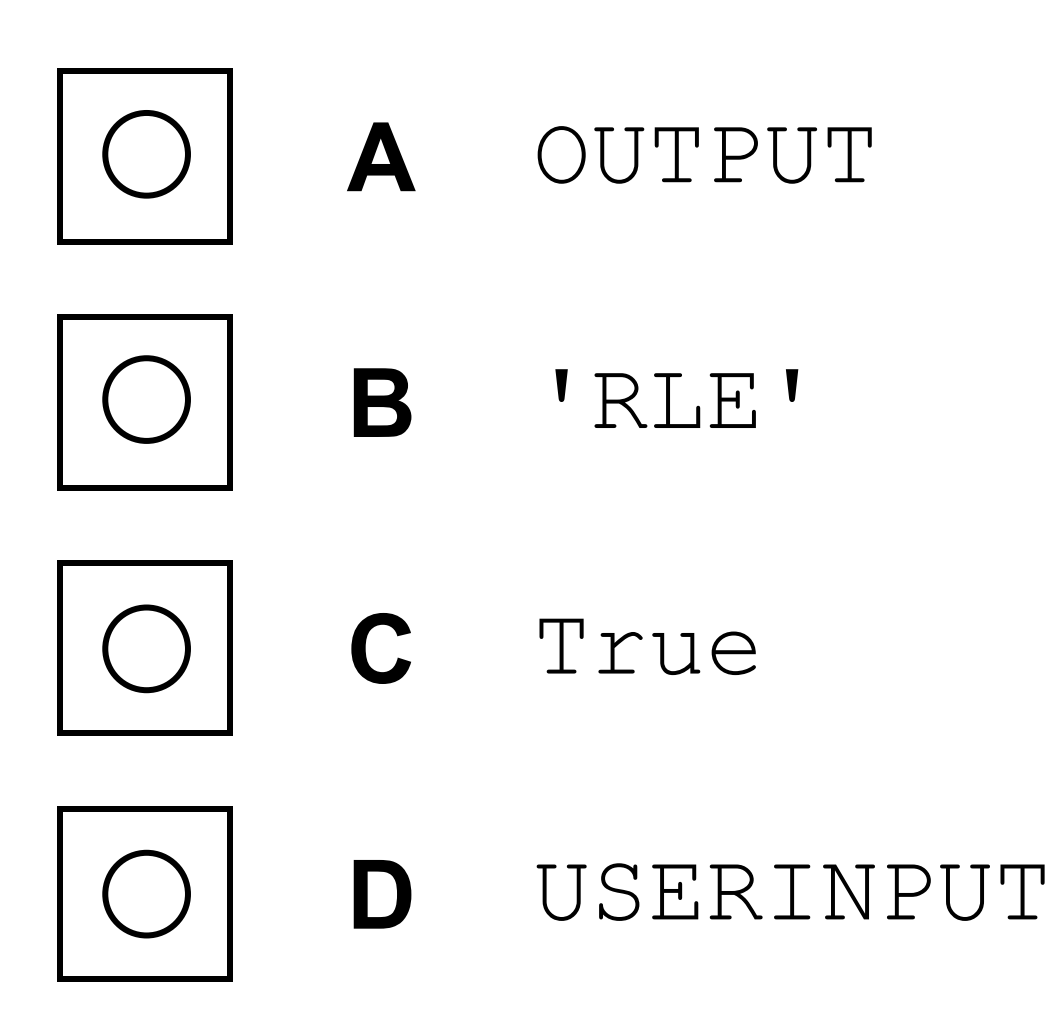

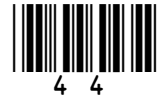

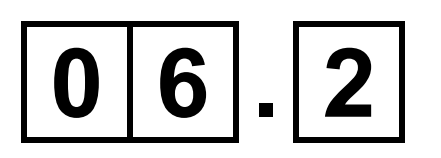

#### **Shade ONE lozenge to show what value should be written at point L2 of the algorithm, on page 41. [1 mark]**

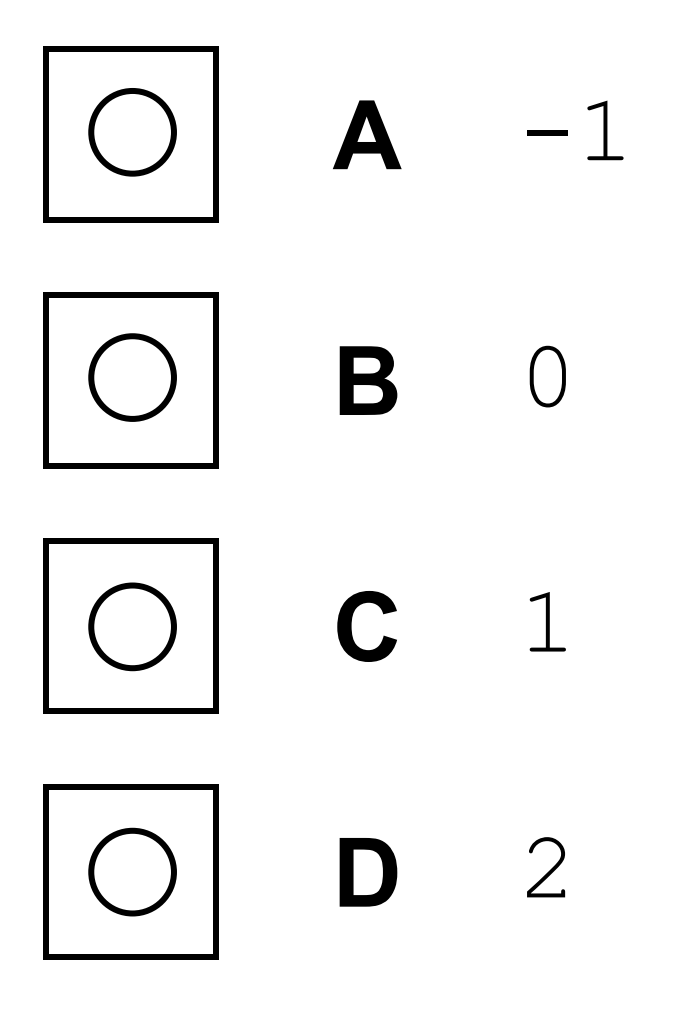

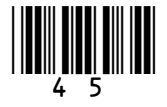

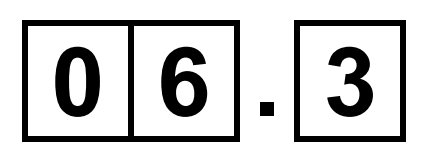

#### **Shade ONE lozenge to show what operator should be written at point L3 of the algorithm, on page 41. [1 mark]**

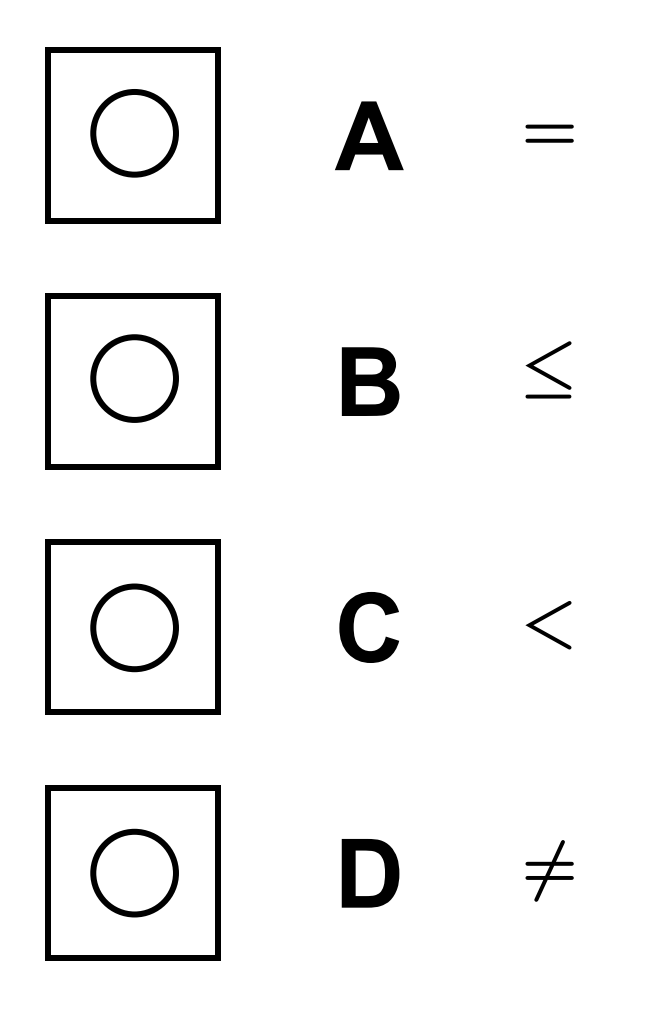

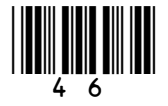

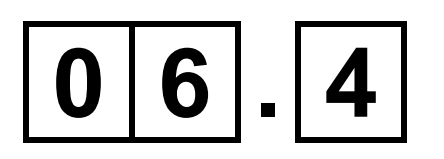

#### **Shade ONE lozenge to show what code should be written at point L4 of the algorithm, on page 41. [1 mark]**

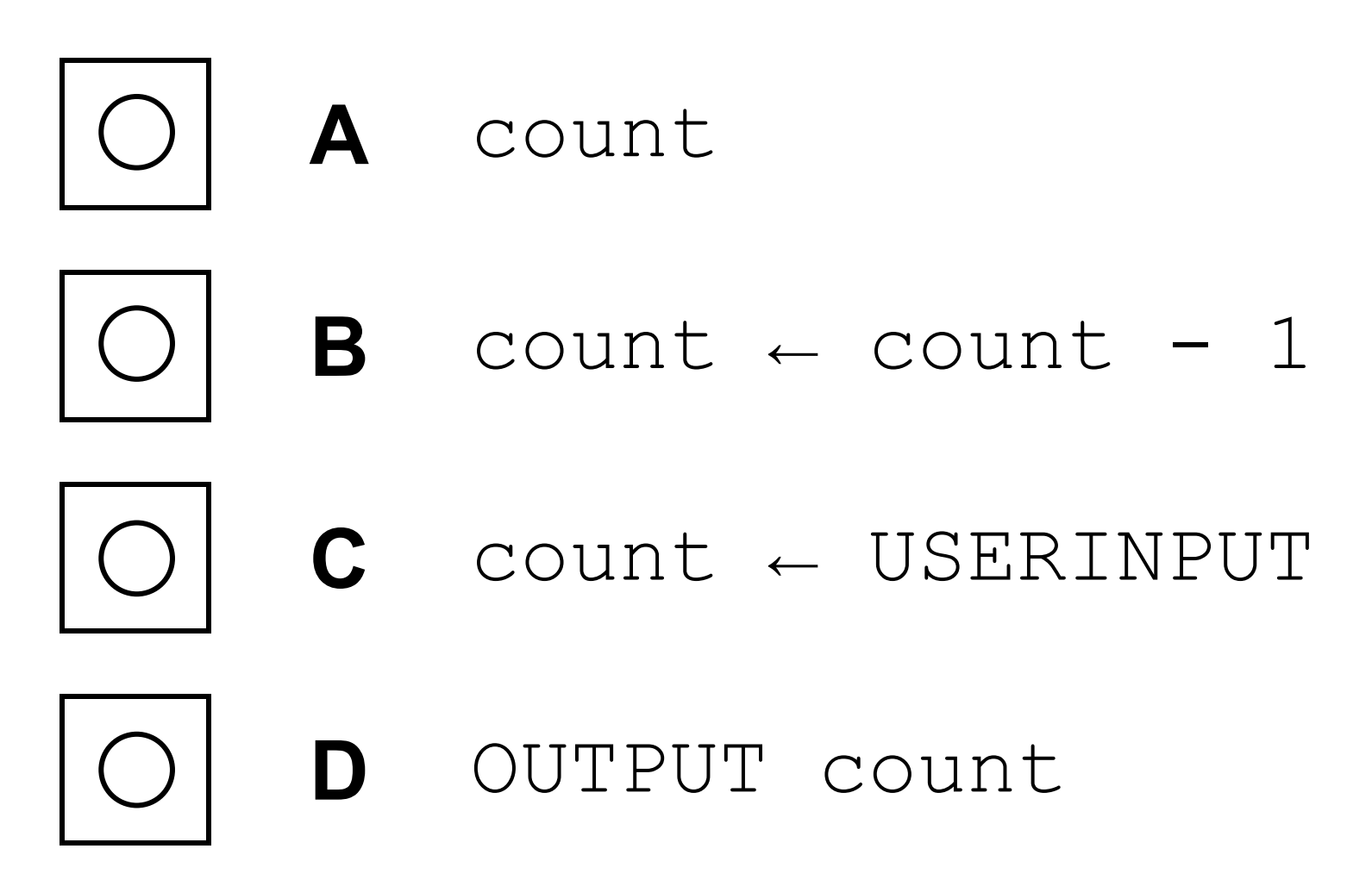

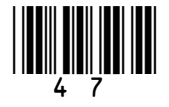

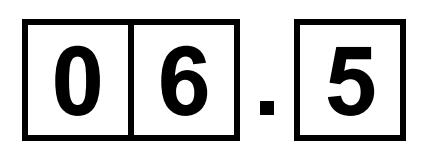

#### **Shade ONE lozenge to show what code should be written at point L5 of the algorithm, on page 41. [1 mark]**

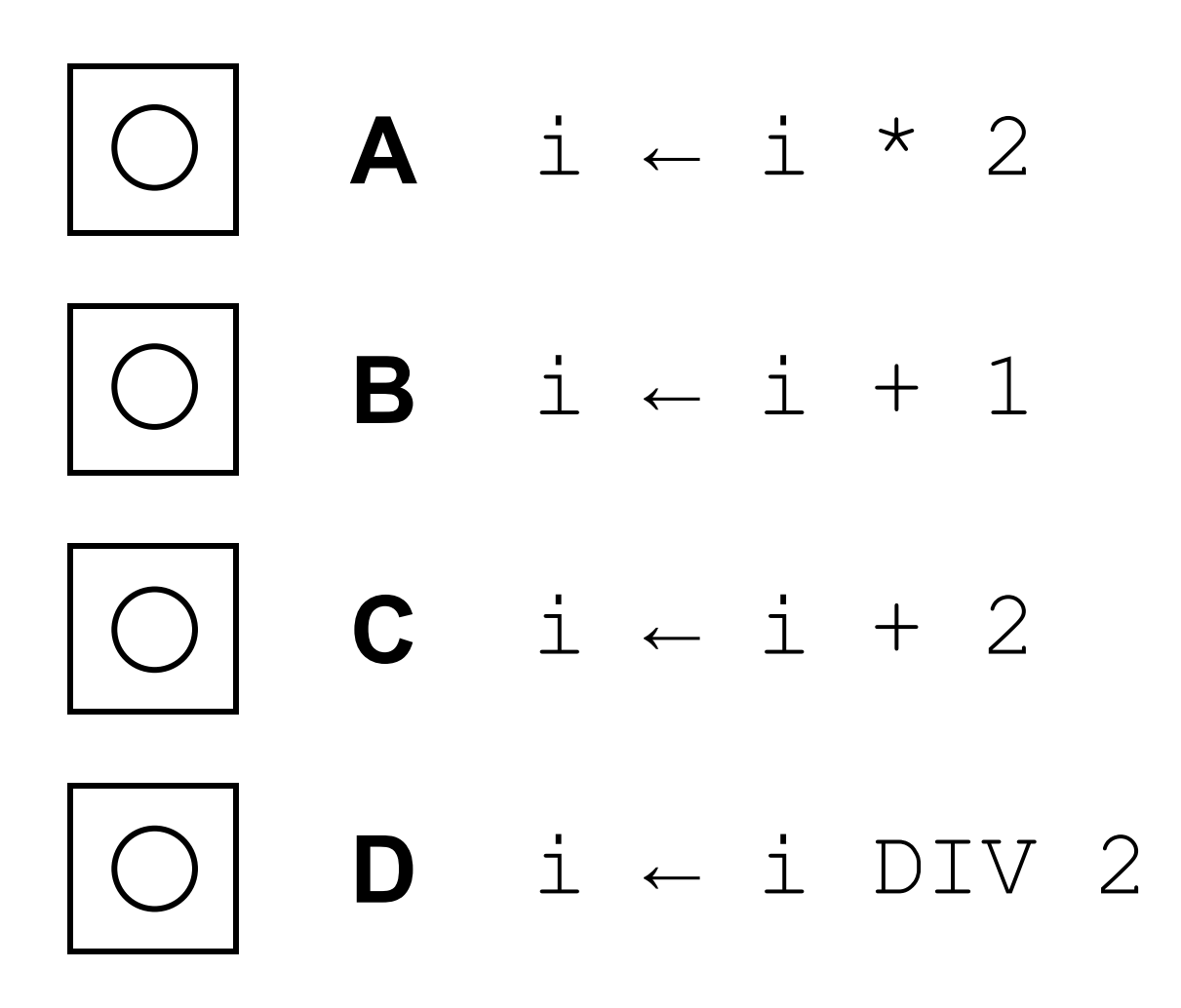

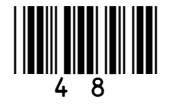

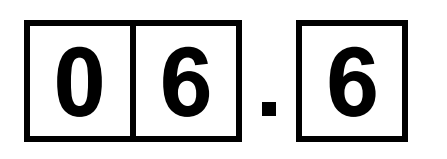

#### **State a run length encoding of the series of characters** ttjjeeess **[2 marks]**

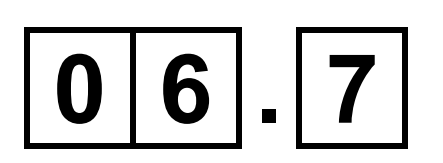

**A developer implements the algorithm shown in FIGURE 7, on page 41, and tests their code to check that it is working correctly. The developer tests it** 

### **only with the input bit pattern that consists of six zeros and it correctly outputs** 6 0**.**

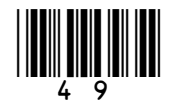

**Using example test data, state THREE further tests that the developer could use to improve the testing of their code. [3 marks]**

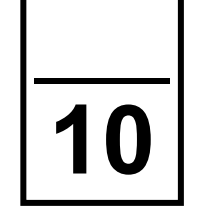

**A developer creates the algorithm shown in FIGURE 8 to**  A developer creates the algorithm shown in FIGURE 8 to **provide support for users of a new brand of computer**  provide support for users of a new brand of computer lay).

# **0 7**

# **monitor (display).** monitor (displ

• **Line numbers are included but are not part of the**  · Line numbers are included but are not part of the

**4** OUTPUT ꞌIs it plugged in?ꞌ it plugged in? **1** OUTPUT ꞌCan you turn it on?ꞌ l<br>Cn<sub>2</sub> turn it THEN **6** IF ans = ꞌyesꞌ THENUSERINPUT NHHL I CU  $I \vee \in S$ Can you  $\begin{array}{c} \square \end{array}$  $\frac{1}{2}$  $\Omega$ 

# **algorithm.**

#### $3$   $IF$  ans  $=$   $Ino'$  THEN **5** ans ← USERINPUT ans < USERINPUT **2** ans ← USERINPUT ans + ans = OUTPU **DB** OUTPUT [⊥<br>|⊣ **FIGURE 8** [<br><br>H  $\boldsymbol{\mathsf{N}}$ <u>LC</u>  $\boldsymbol{\mathsf{O}}$ <u>M</u> 4

**the set of the set of**  $\mathbf{s}$ 

supplier' IContact TPUT

Intepe and start  $\frac{1}{1}$ r plug it TPUT

computer? to the supplier' connected THEN ontact USERINPUT  $y \in S$  $\begin{array}{c} + \\ + \end{array}$  $\frac{1}{2}$ TPUT  $\begin{matrix} \phantom{-} \\ \phantom{-} \end{matrix} \begin{matrix} \phantom{-} \\ \phantom{-} \end{matrix} \end{matrix}$  $\overline{\mathsf{H}}$  $\overline{\mathcal{O}}$ 

it to the computer **Connect** TPUT

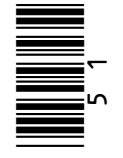

# [Turn over]

ans<br>+<br>IF<br>ans OUTPU<sup>-</sup> UD UD UD **OU** ENDIF ENDIF ELSE ELSH ENDIF ELSE 1 1 1 1 1 1 1<br>0 1 2 1 1 1 1 1  $\Omega$  $\blacktriangledown$  $\infty$  $\infty$   $\infty$  $\blacktriangleright$  $\blacktriangleright$  $\blacktriangleright$  $\blacktriangleright$ 

#### **BLANK PAGE**

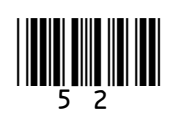

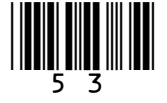

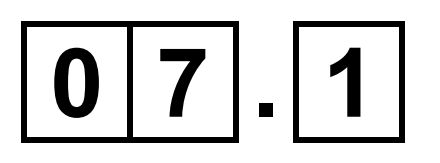

#### **Shade ONE lozenge to show which programming technique is used on line 3 of the algorithm in FIGURE 8, on pages 50 and 51. [1 mark]**

- **A Assignment**
- **B Iteration**
- **C Selection**

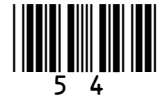

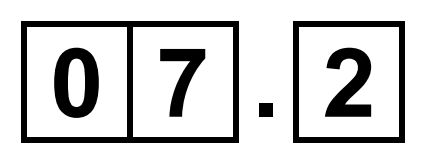

#### **Shade ONE lozenge to show the data type of the variable** ans **in the algorithm in FIGURE 8, on pages 50 and 51. [1 mark]**

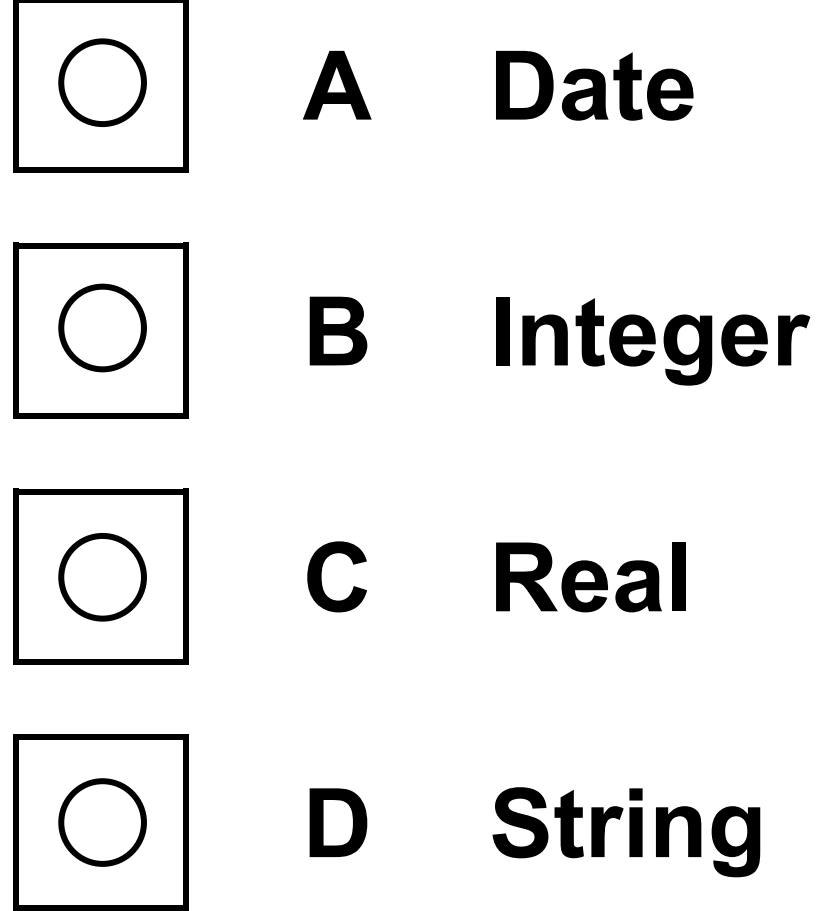

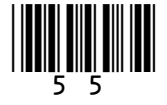

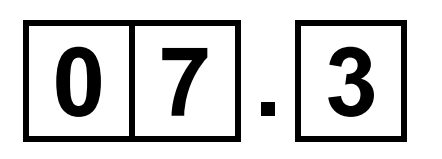

**Regardless of what the user inputs, the same number of** OUTPUT **instructions will always execute in the algorithm shown in FIGURE 8, on pages 50 and 51.** 

**State how many OUTPUT instructions will execute whenever the algorithm is run. [1 mark]**

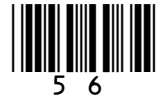

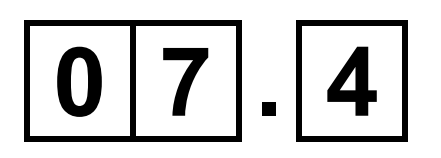

The phrase 'Contact supplier' **appears twice in the algorithm in FIGURE 8, on pages 50 and 51.** 

**State the TWO possible sequences of user**  input that would result in 'Contact supplier<sup>'</sup> being output. [2 marks]

**Sequence 1:**

**Sequence 2:**

#### **BLANK PAGE**

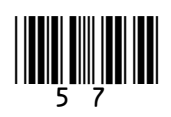

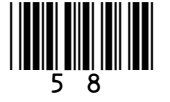

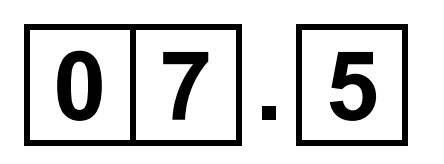

**Another developer looks at the algorithm shown in FIGURE 8, on pages 50 and 51, and makes the following statement.**

**"At the moment if the user enters 'y' or 'n' they will sometimes get unexpected results. This problem could have been avoided."**

**Explain why this problem has occurred and describe what would happen if a user entered 'y' or 'n' instead of 'yes' or 'no'.** 

**You may include references to line numbers in the algorithm where appropriate. You do NOT need to include any additional code in your answer. [3 marks]**

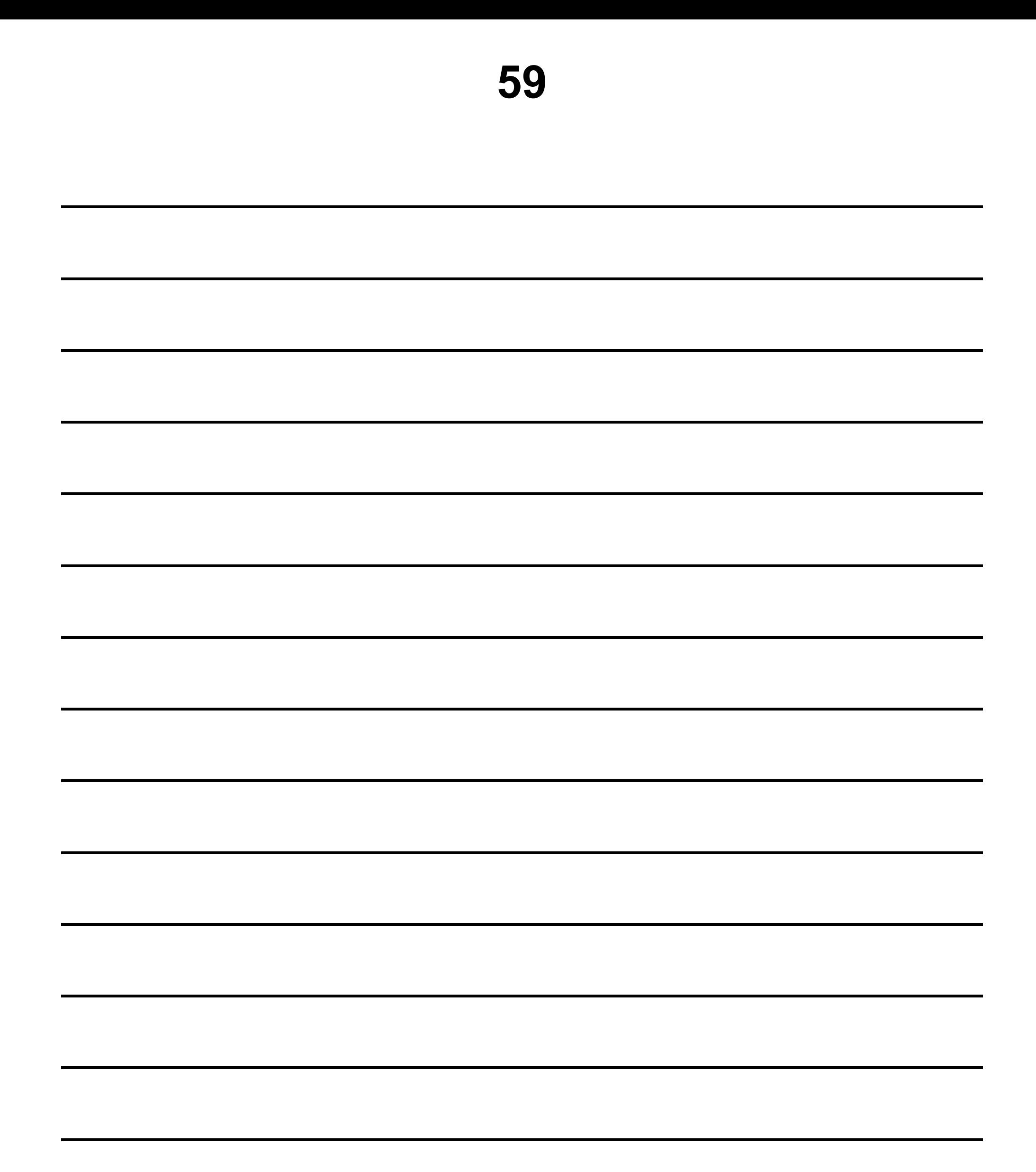

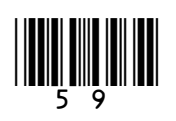

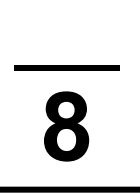

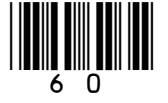

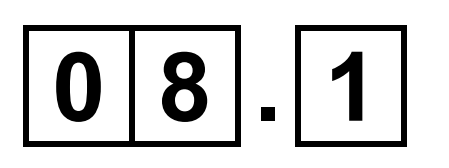

**State the comparisons that would be made if the binary search algorithm was used to search for the value 30 in the following array (array indices have been included above the array).**

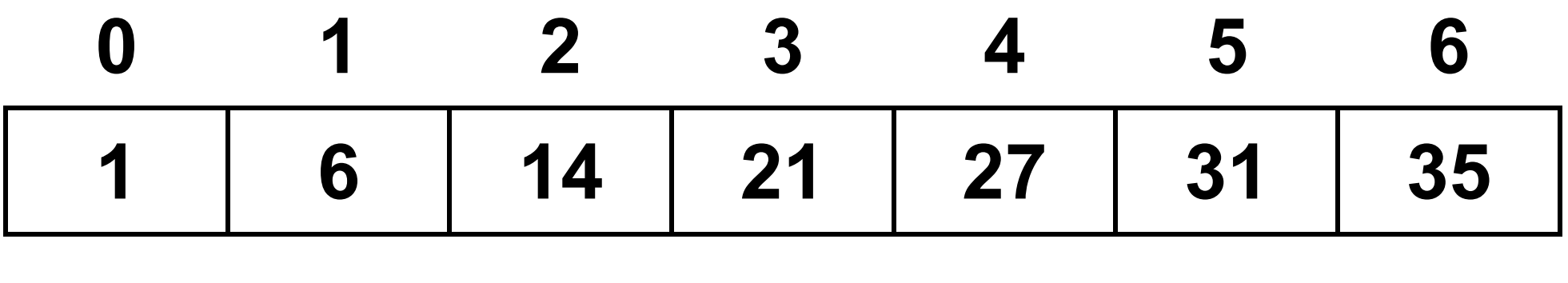

**[3 marks]**

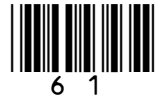

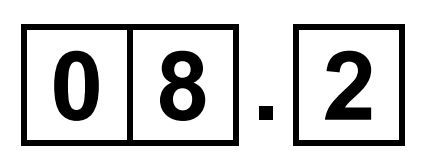

#### **For a binary search algorithm to work correctly on an array of integers, what property must be true about the array? [1 mark]**

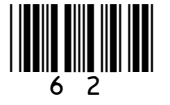

# **0 9**

**A black and white image can be represented as a two-dimensional array where:**

- **0 represents a white pixel**
- **1 represents a black pixel.**

**Two images are exact inverses of each other if:**

- **every white pixel in the first image is black in the second image**
- **every black pixel in the first image is white in the second image.**

**For example, B is the inverse of A but C is not the inverse of A:**

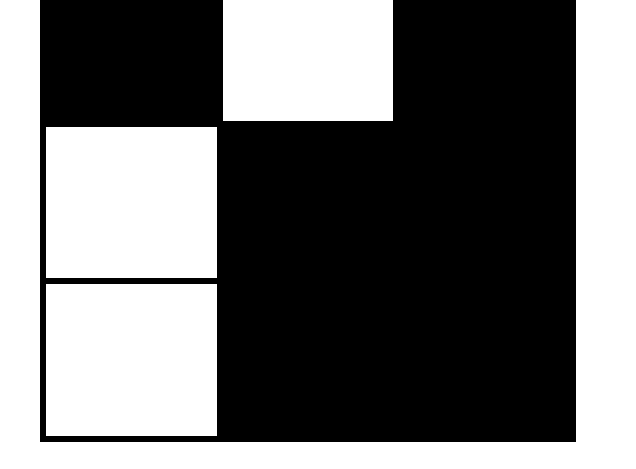

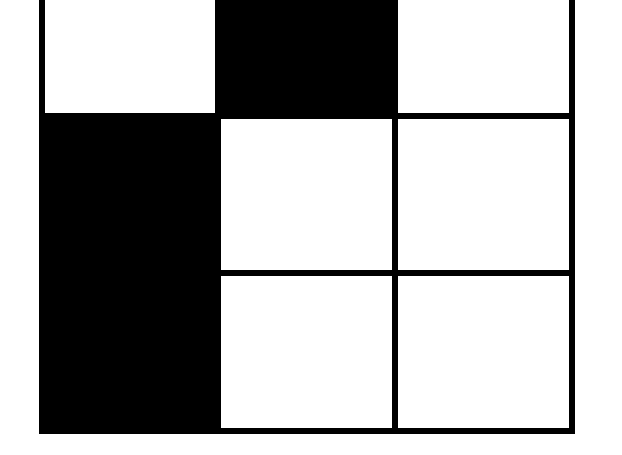

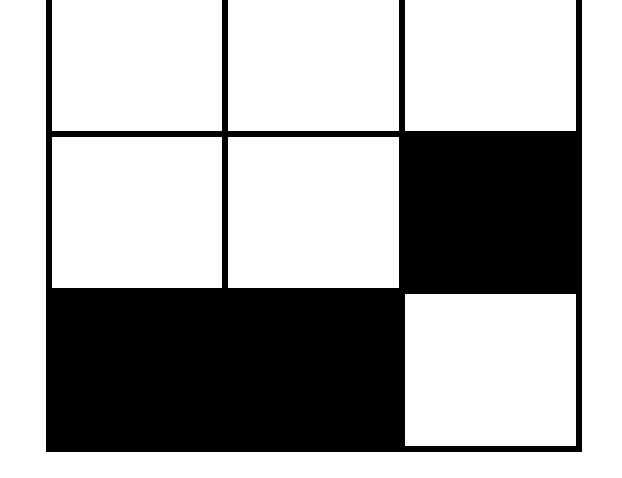

**A B C**

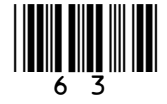

**A developer has started to create an algorithm, as shown on page 65, that compares two 3x3 black and white images,** image1 **and** image2**, to see if they are exact inverses of each other.**

**Complete the algorithm, on page 65, in pseudo-code, ensuring that, when the algorithm ends, the value of the variable**  inverse **is** true **if the two images are inverses of each other or** false **if they are not inverses of each other.**

**The algorithm should work for any 3x3 black and white images stored in** image1 **and** image2**.** 

• **Note that indexing starts at zero.** 

#### **BLANK PAGE**

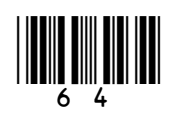

**65**

 $image1 \leftarrow [0, 0, 0], [0, 1, 1],$  $[1, 1, 0]$ image2 ← [  $[1, 1, 1], [1, 1, 0],$  $\begin{bmatrix} 0 & 0 & 1 \end{bmatrix}$ inverse ← true  $i \leftarrow 0$ WHILE  $i \leq 2$  $\dot{\mathcal{I}} \leftarrow 0$ WHILE  $j \leq 2$ 

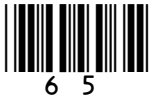

#### **[6 marks]**

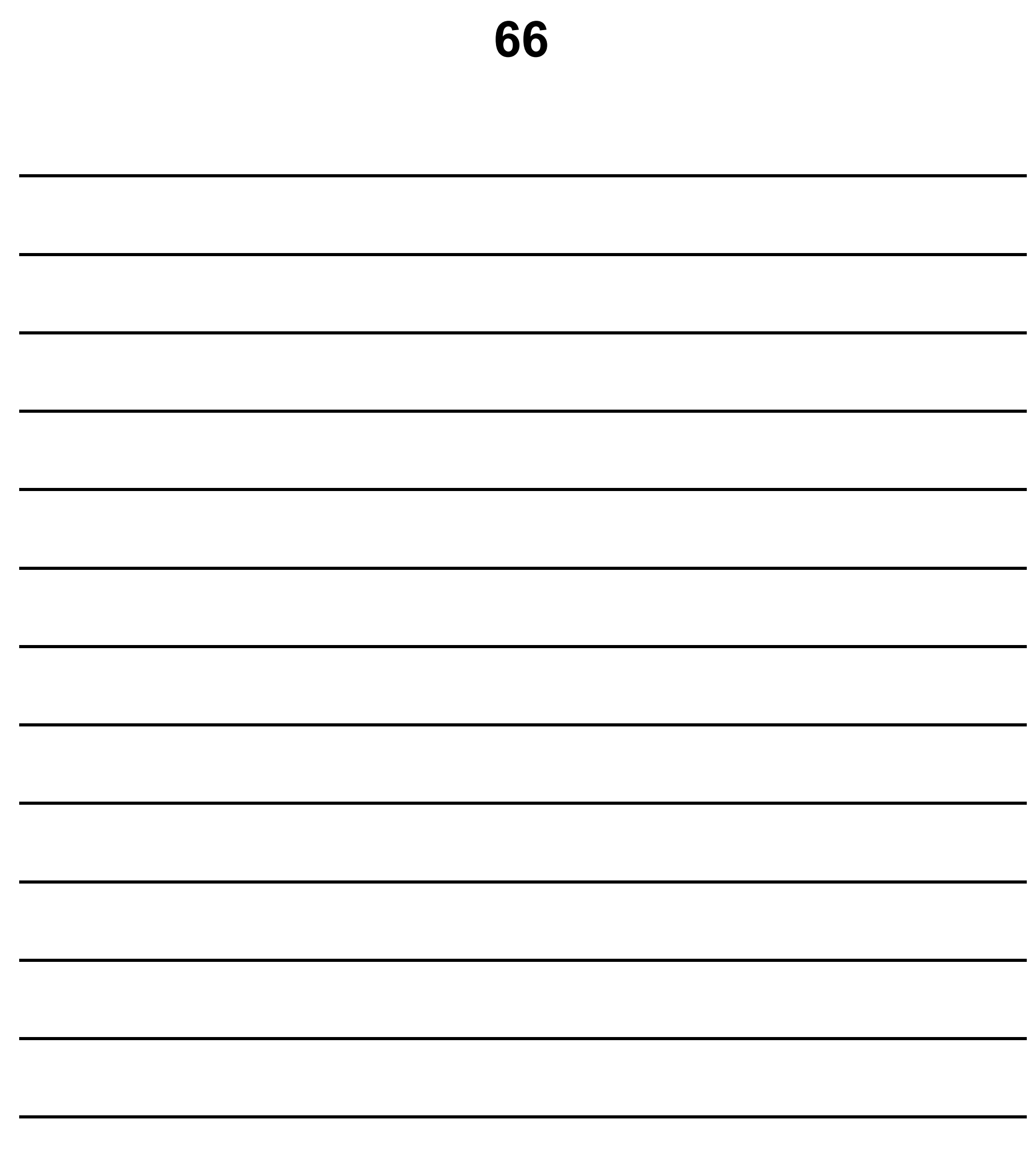

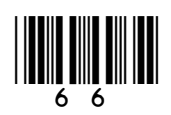

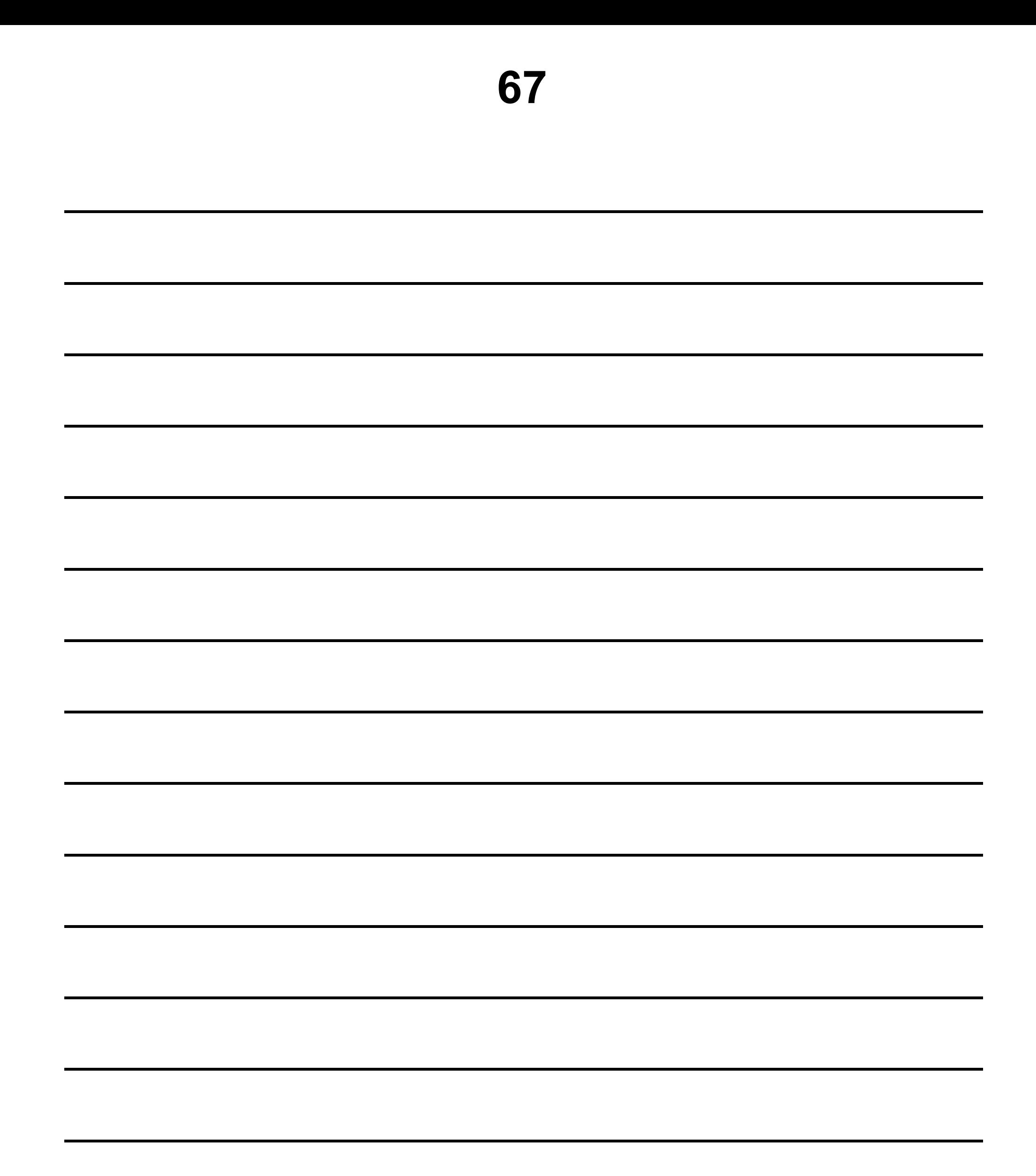

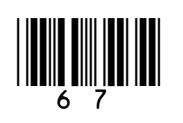

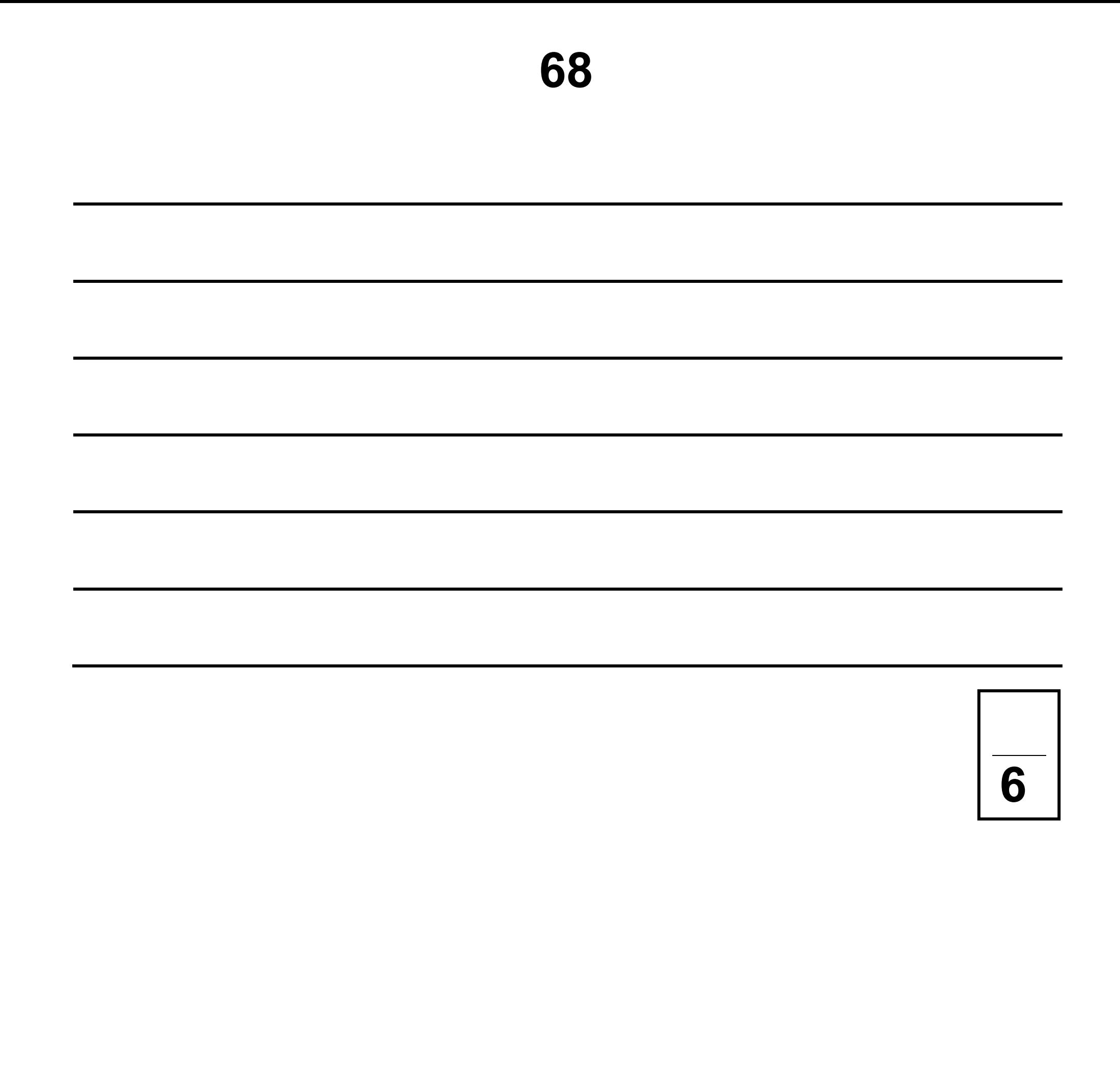

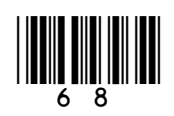

#### **BLANK PAGE**

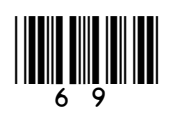

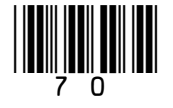

# **1 0**

**A developer wants to simulate a simple version of the game of Battleships™. The ships are located on a one-dimensional array called** board**. There are always three ships placed on the board:**

- **one 'carrier' that has size three**
- **one 'cruiser' that has size two**
- **one 'destroyer' that has size one.**

**The size of the board is always 15 squares. A possible starting configuration is shown in FIGURE 9 where the indices are also written above the board.**

#### **FIGURE 9**

#### **0 1 2 3 4 5 6 7 8 9 10 11 12 13 14**

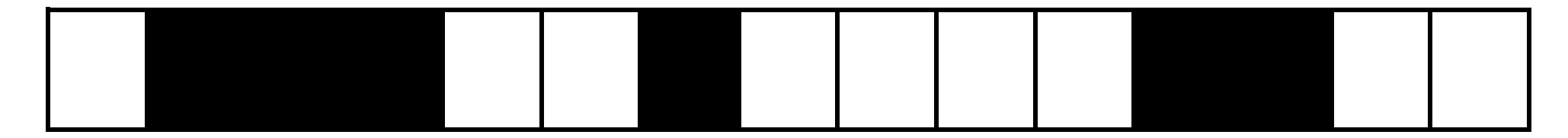

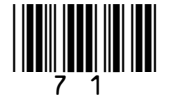

**The carrier, for example, is found at locations** board[1]**,** board[2] **and**  board[3]**.** 

**A player makes a guess to see if a ship (or part of a ship) is located at a particular location. If a ship is found at the location then the player has 'hit' the ship at this location.**

**Every value in the** board **array is 0, 1 or 2.**

- **The value 0 is used to indicate an empty location.**
- **The value 1 is used to indicate if a ship is at this location and this location has NOT been hit.**
- **The value 2 is used to indicate if a ship**

#### **is at this location and this location has been hit.**

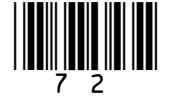

#### **The developer identifies one of the sub-problems and creates the subroutine shown in FIGURE 10.**

#### **FIGURE 10**

SUBROUTINE F(board, location)  $h \leftarrow board[location]$  $IF h = 1 THEN$  RETURN true ELSE RETURN false **ENDIF** ENDSUBROUTINE
$\vert$  1  $\vert$  0  $\vert$  .  $\vert$  1  $\vert$ 

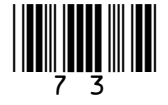

**The subroutine in FIGURE 10, on the opposite page, uses the values** true **and**  false**. Each element of the array** board **has the value** 0**,** 1 **or** 2**.** 

**State the most appropriate data type for these values. [2 marks]**

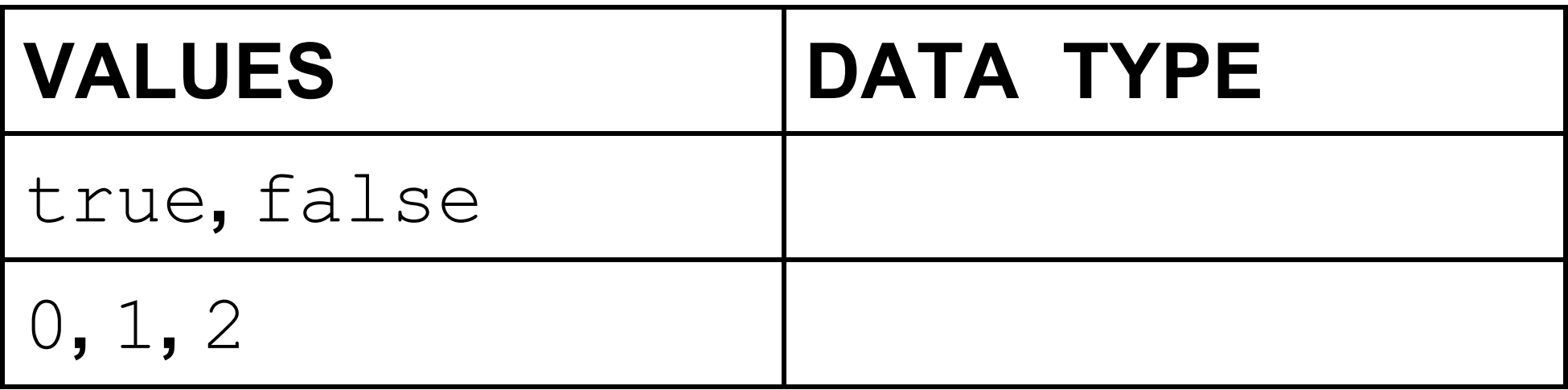

# **[Turn over]**

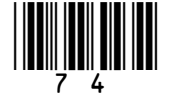

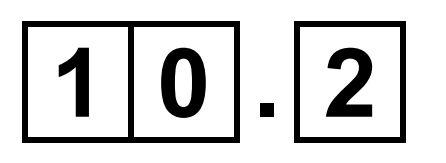

**The developer has taken the overall problem of the game Battleships and has broken it down into smaller sub-problems.** 

**State the technique that the developer has used. [1 mark]**

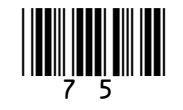

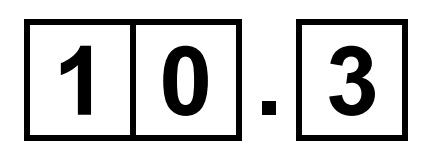

**The identifier for the subroutine in FIGURE 10, on page 72, is** F**. This is not a good choice. State a better identifier for this subroutine and explain why you chose it. [2 marks]**

**New subroutine identifier:**

**Explanation:**

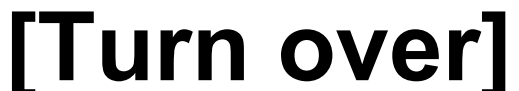

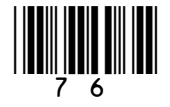

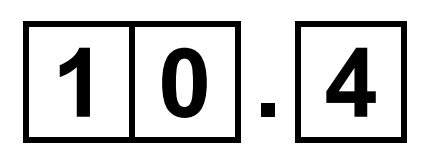

# **The variable** h **in the subroutine in FIGURE 10, on page 72, is local to the subroutine. State TWO properties that only apply to local variables. [2 marks]**

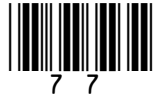

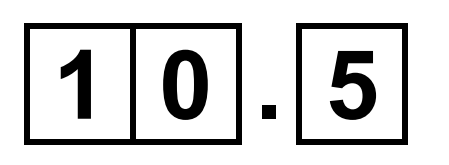

**Develop a subroutine that works out how far away the game is from ending.** 

**The subroutine should:**

- **have a sensible identifier**
- **take the board as a parameter**
- **work out AND OUTPUT how many hits have been made**
- **work out how many locations containing a ship have yet to be hit and:**
	- **if 0 then output** 'Winner'
	- **if 1, 2 or 3 then output** 'Almost there'**.**

**[11 marks]**

### **[Turn over]**

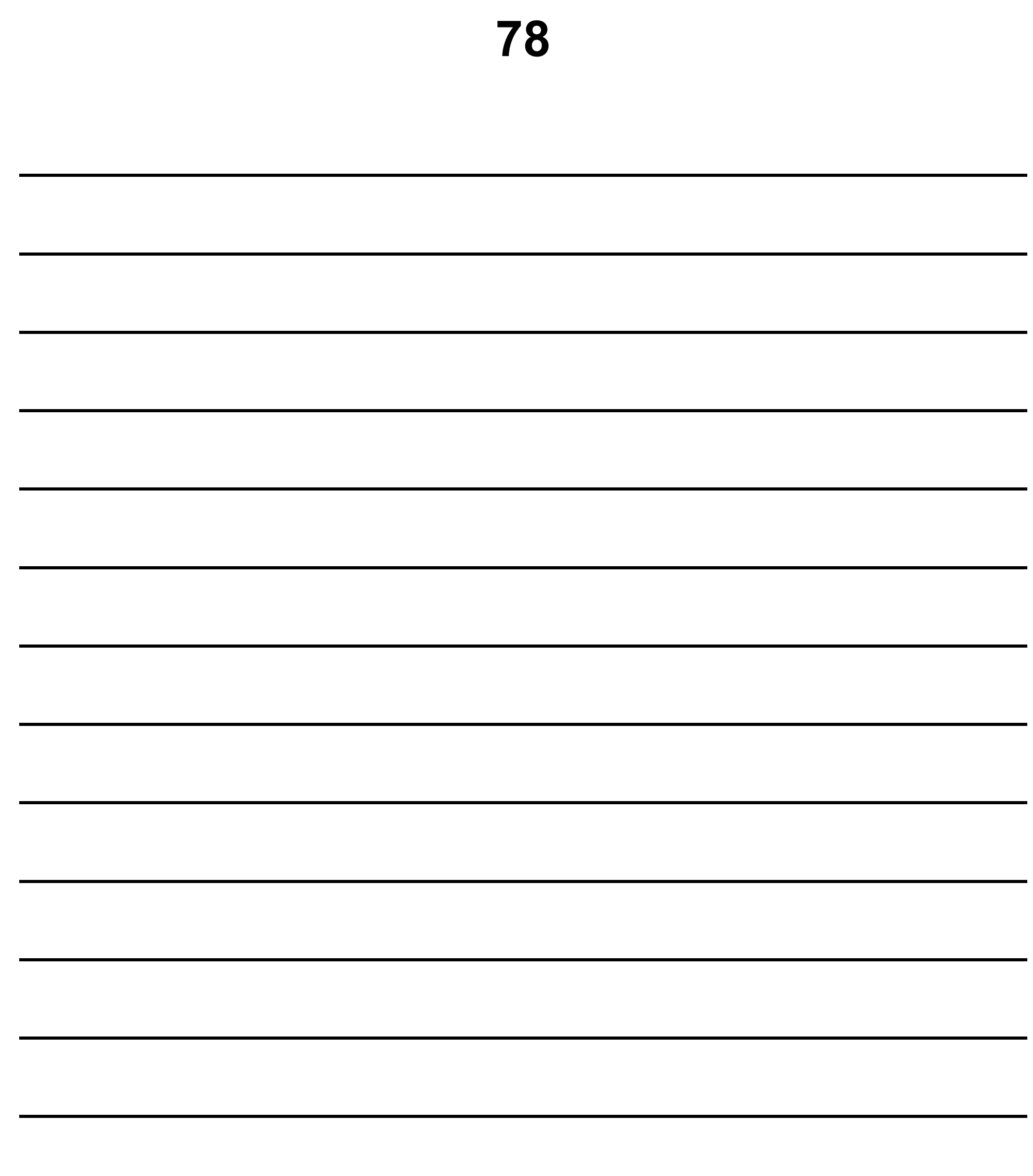

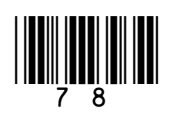

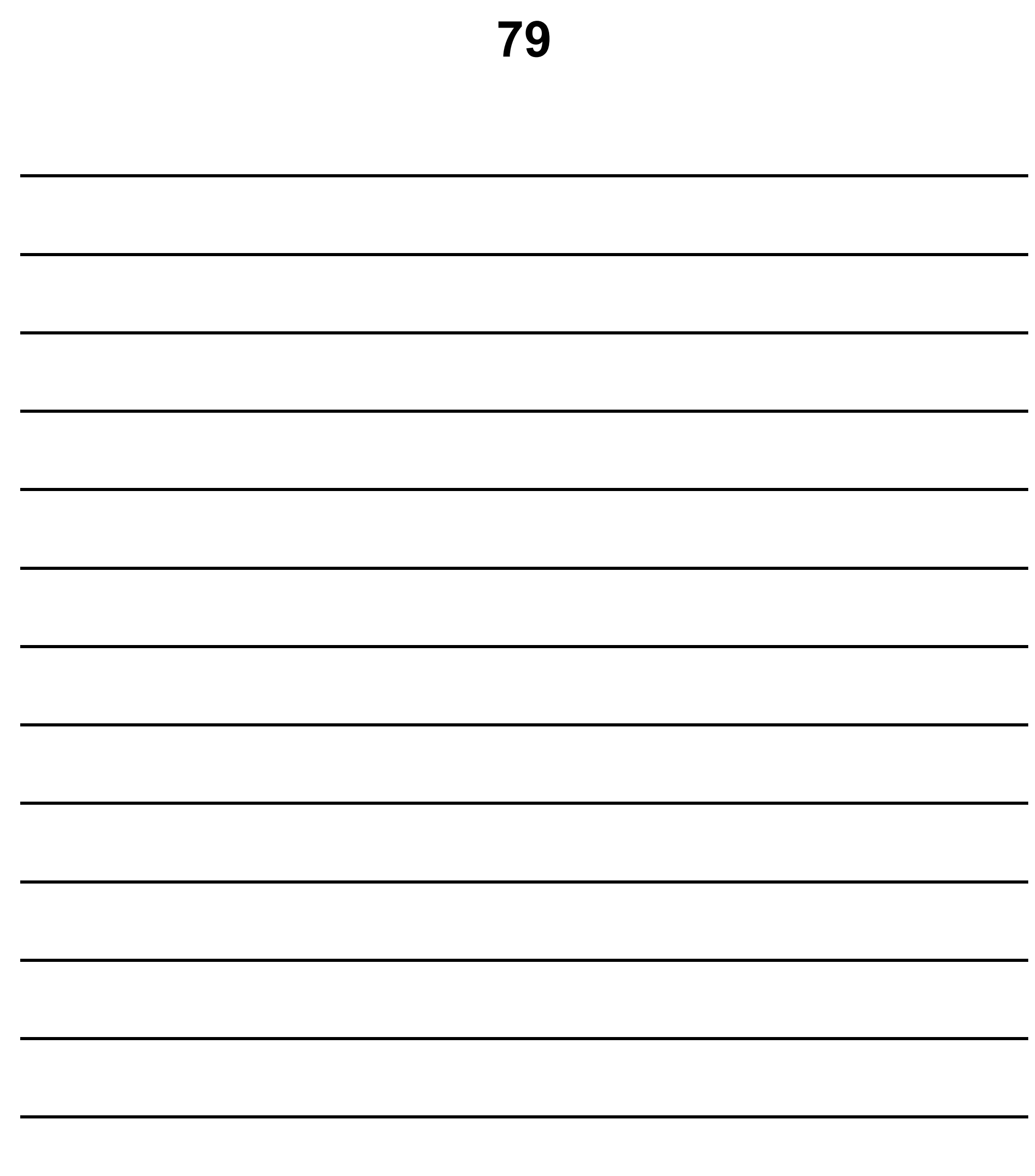

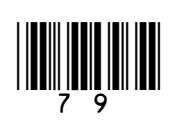

# [Turn over]

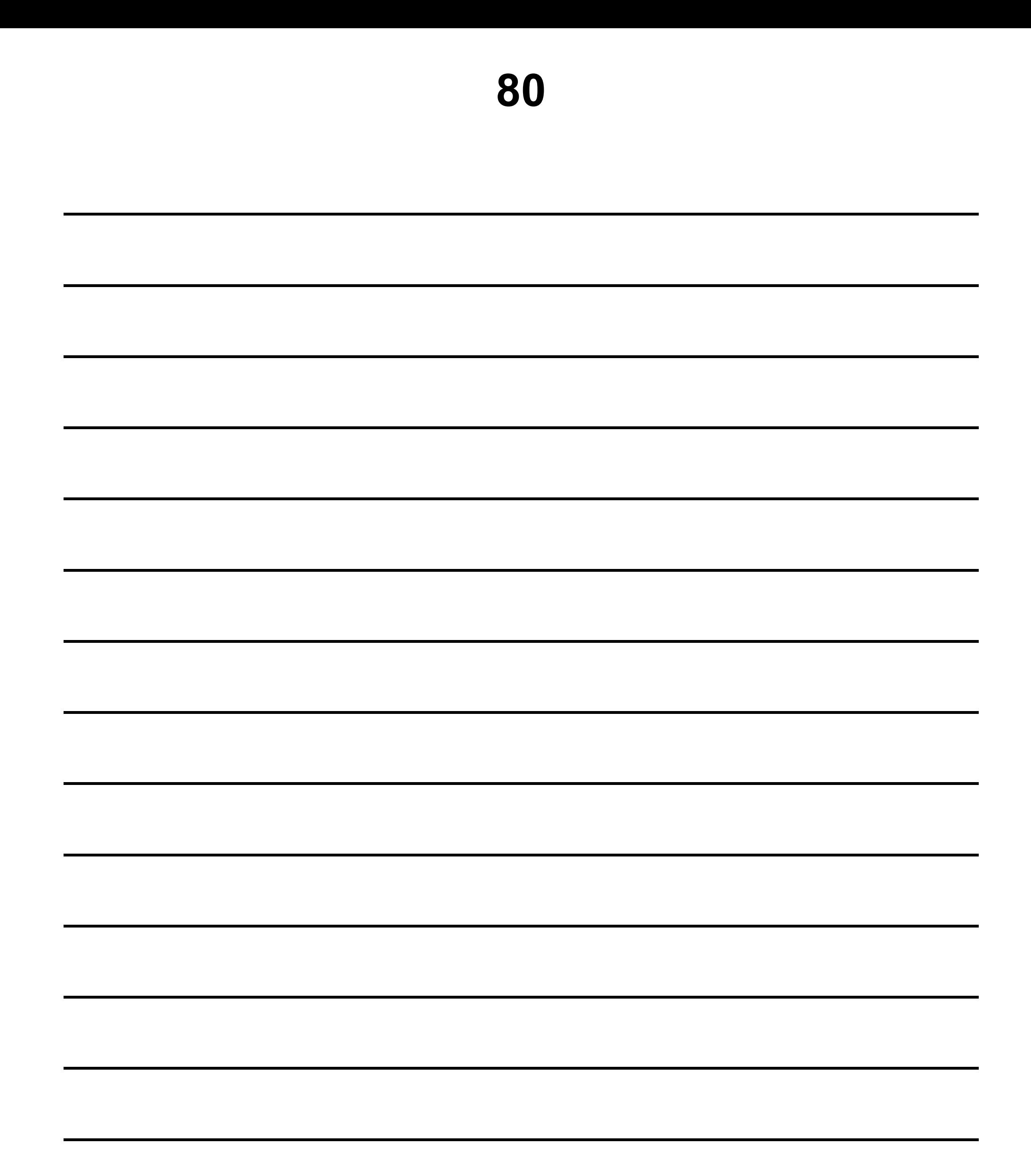

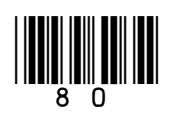

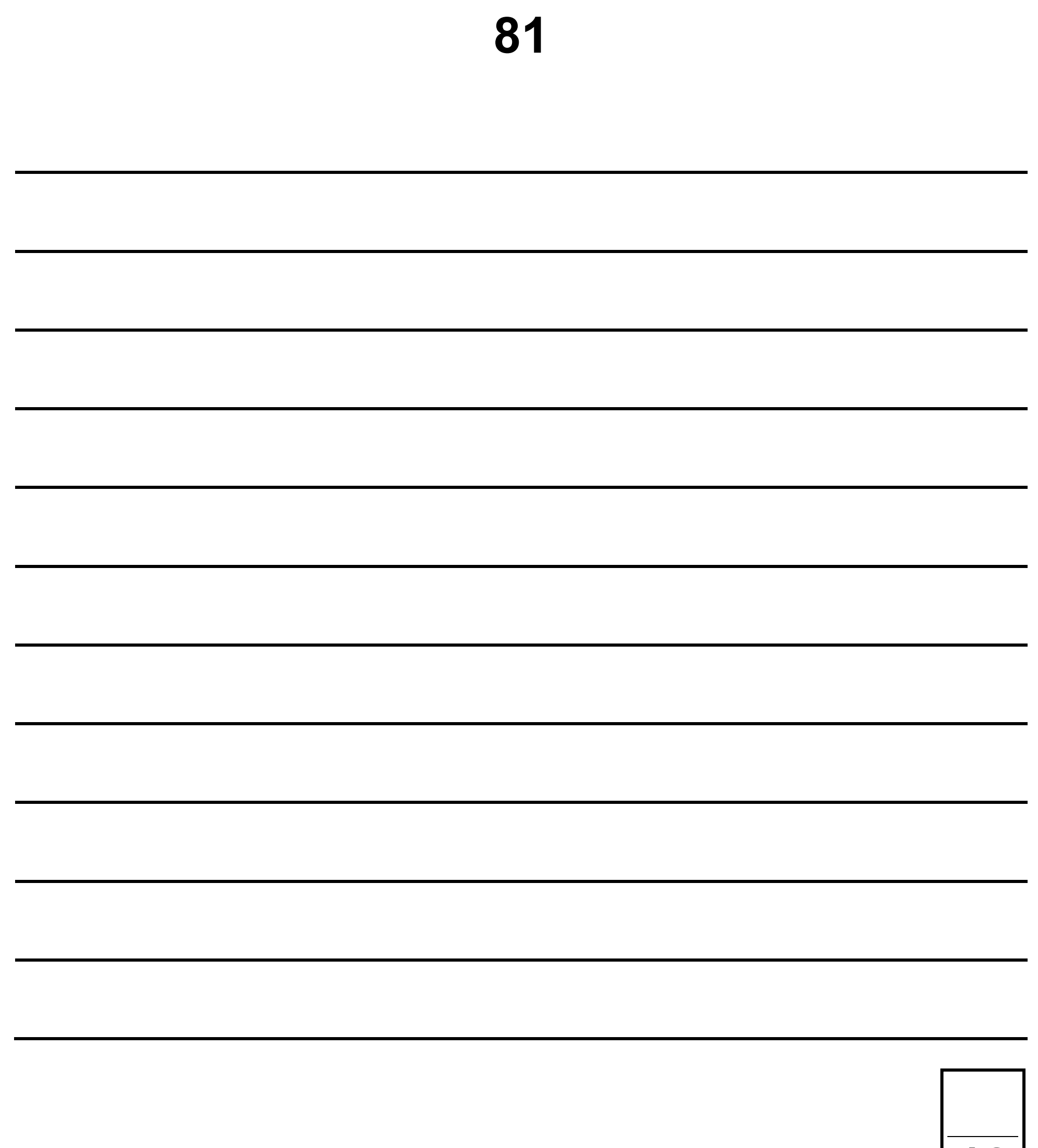

## END OF QUESTIONS

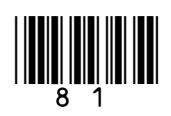

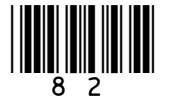

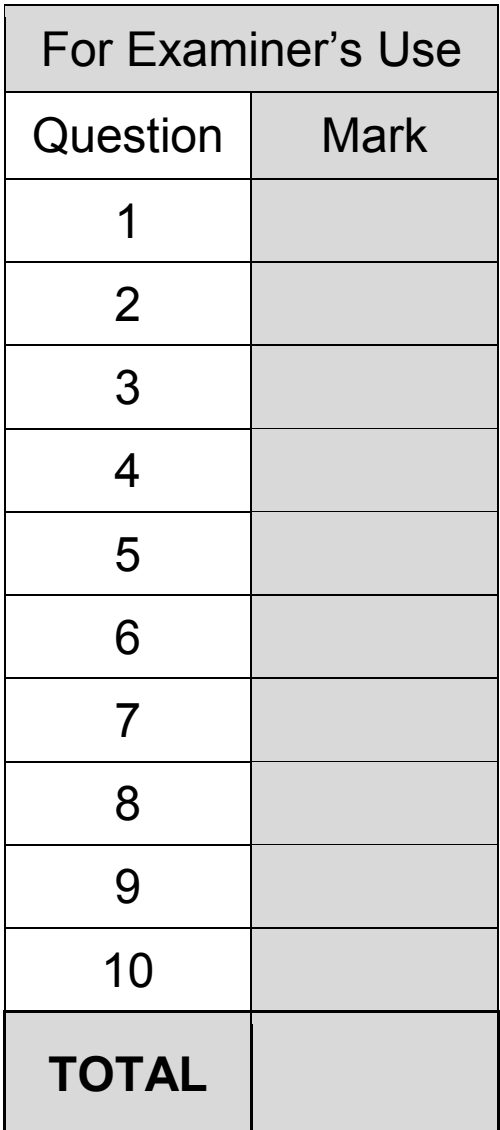

### **BLANK PAGE**

#### **Copyright information**

For confidentiality purposes, from the November 2015 examination series, acknowledgements of third party copyright material will be published in a separate booklet rather than including them on the examination paper or support materials. This booklet is published after each examination series and is available for free download from www.aqa.org.uk after the live examination series.

Permission to reproduce all copyright material has been applied for. In some cases, efforts to contact copyright-holders may have been unsuccessful and AQA will be happy to rectify any omissions of acknowledgements. If you have any queries please contact the Copyright Team, AQA, Stag Hill House, Guildford, GU2 7XJ

Copyright © 2018 AQA and its licensors. All rights reserved.

#### **IB/M/CD/Jun19/8520/1/E4**

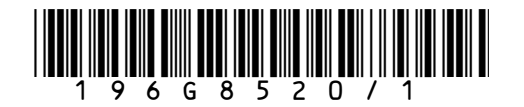